#### ADC社6245/46による 半導体パラメータ測定 W32-6245PRM コード・コード エーデ 使用できる機種 6245,6246 6245,6246は、エーディーシー社の商標です。 GP-IBボード | 価格 W32-6245 PRM-R W32-6245 PRM-N ラトックシステム製 NI製 消費税は含まれて<br>いません。 ソフト品番 520,000 Windows 7/8.1/ 10/11(64版推奨) Excel2010/2013 Excel2016/2019 Excel2021(32版Only) 動作環境

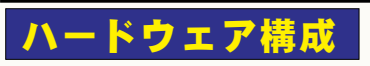

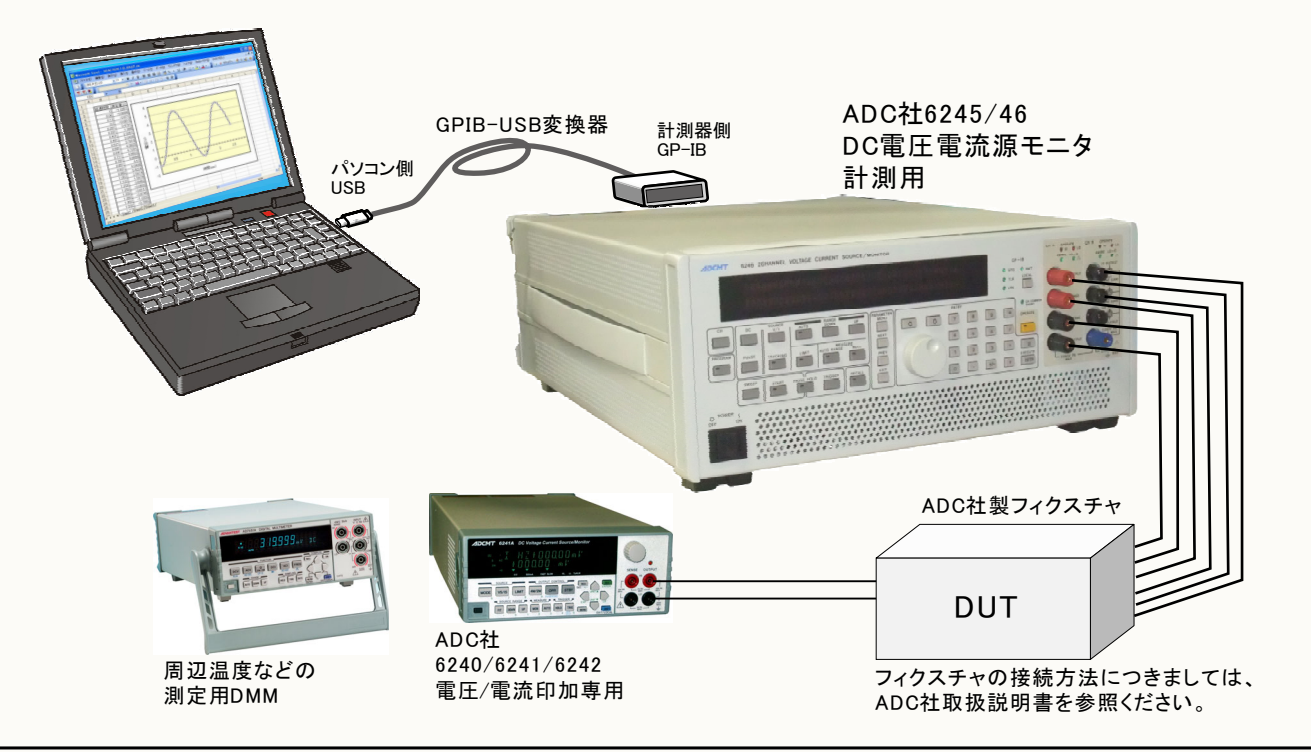

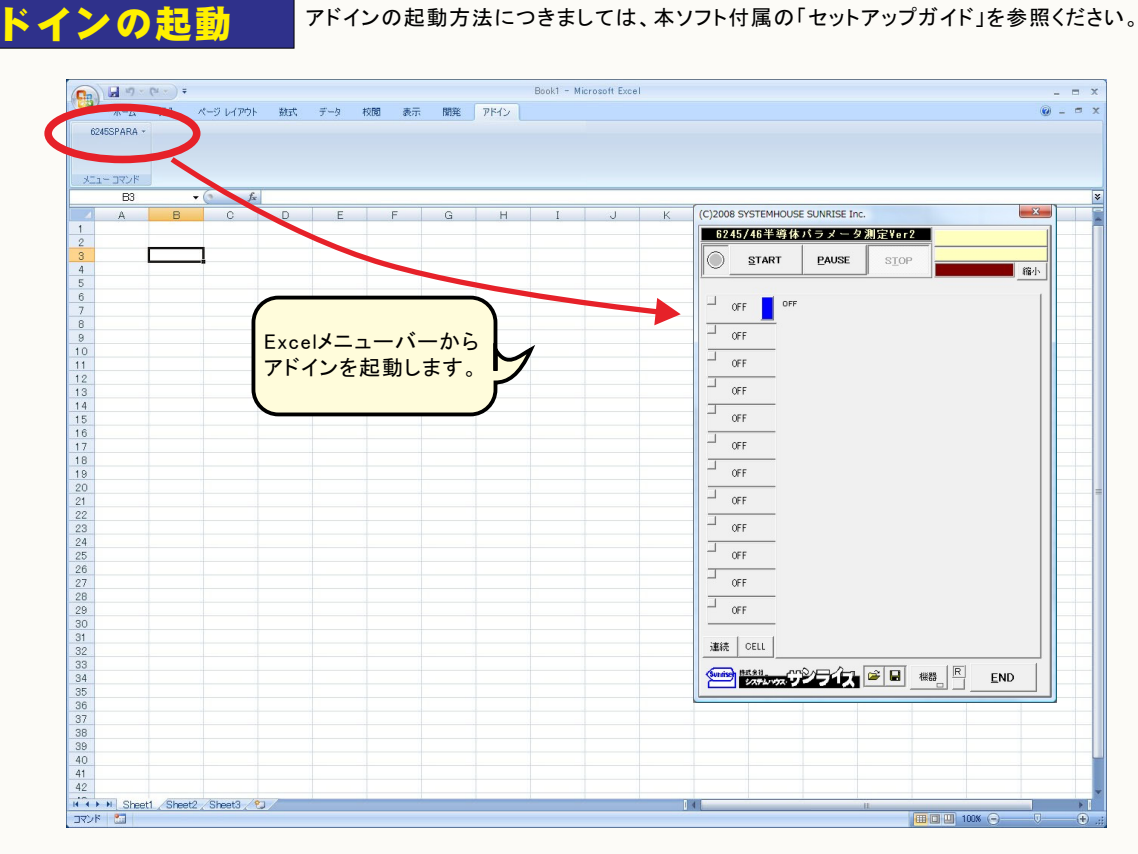

## 型式とGP-IBアドレスの選択

最初に測定器の型式を6245/6246から選択します。 ……<br>次に、その測定器に設定されているGP-IBアドレスを本ソフト上で設定します。

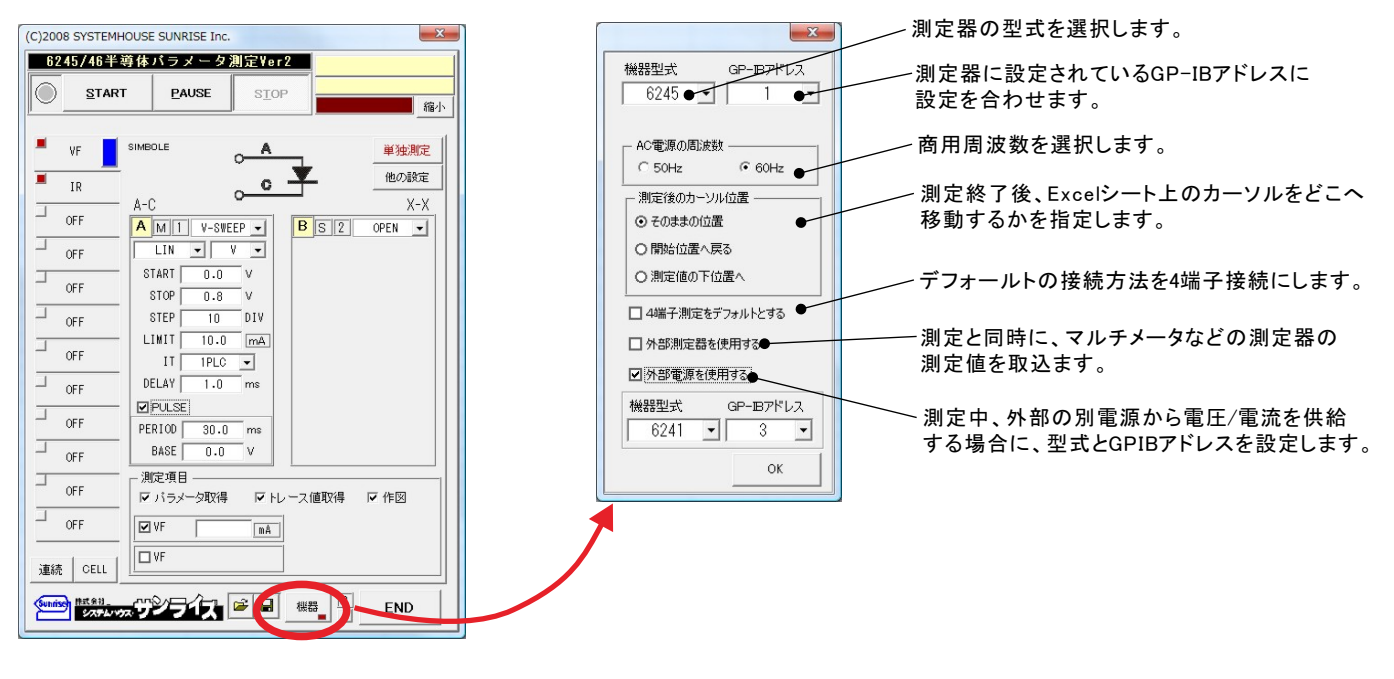

# 馴定パラメータの選択

12のタブ毎に測定するパラメータの設定を行うことができます。登録した測定パラメータは、それぞれ単独に測定ができ、さらに全パラメータ を連続的に測定することもできます。

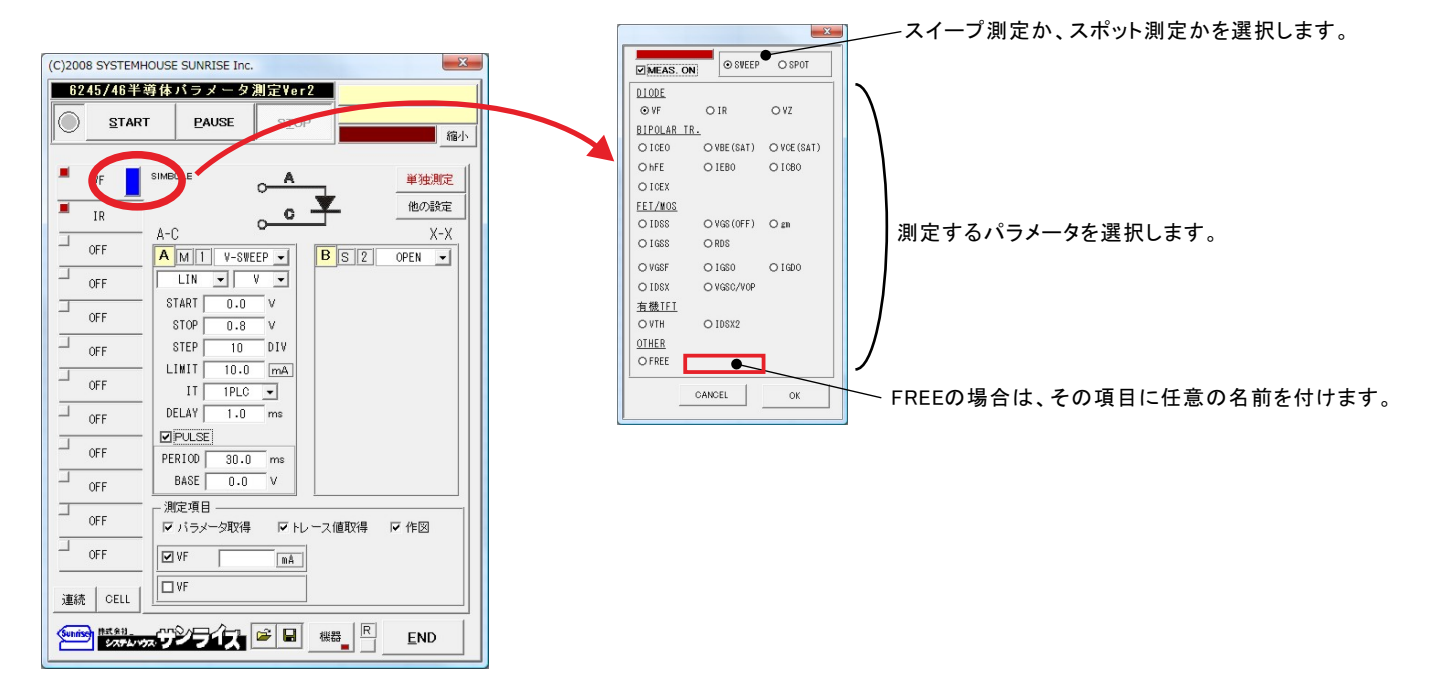

# パラメータ測定条件の設

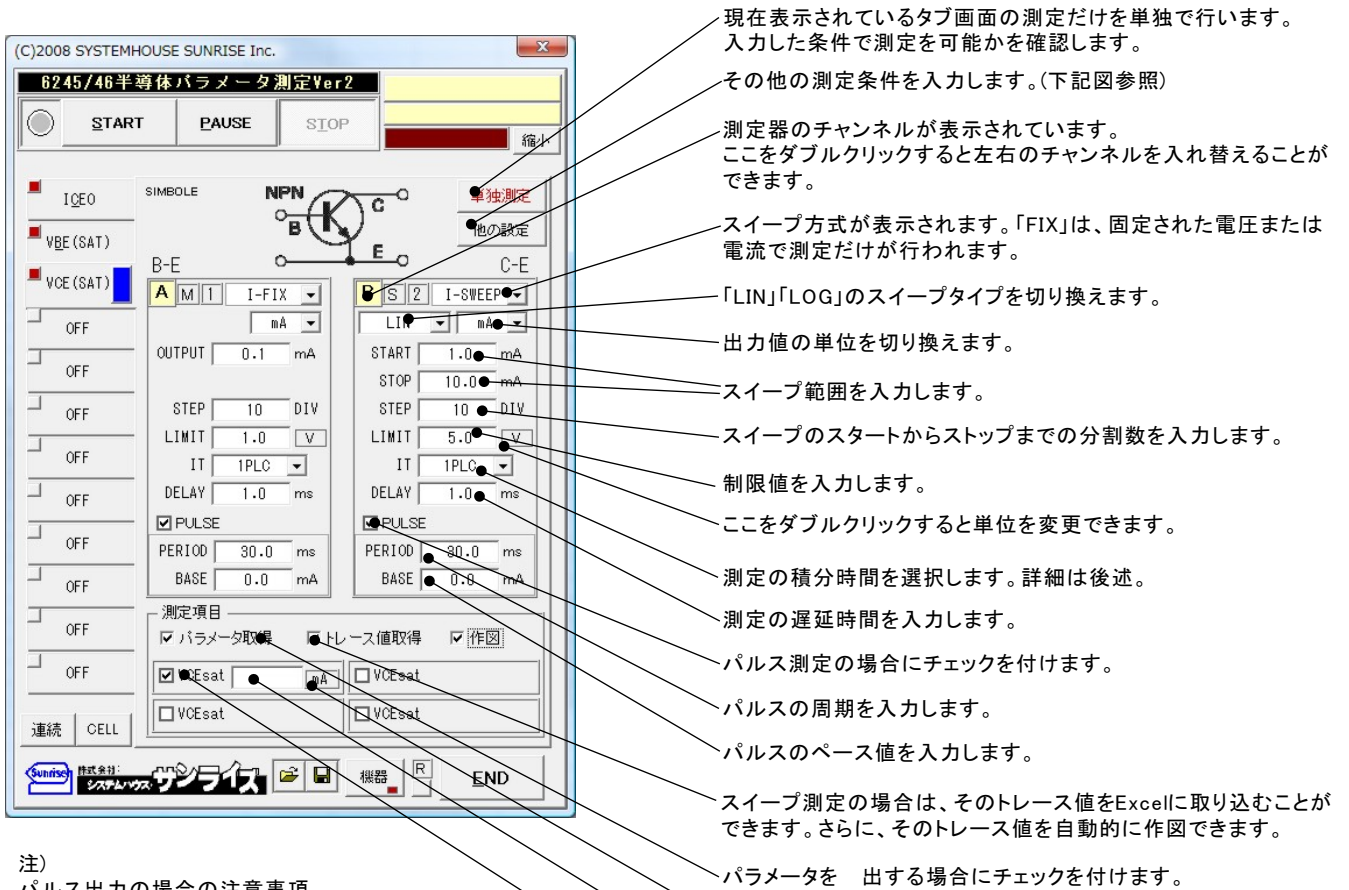

パルス出力の場合の注意事項。 積分時間(IT)+DELAYが、パルス幅より 大きい場合は、パルス幅は、積分時間(IT)+DELAYの 時間に自動的に変更されます。 パルス周期(PERIOD)が、パルス幅より小さい場合は、 パルス周期は、パルス幅+1msに自動的に修正されます。

、この文字の上を、「Sift」キーを押しながらクリックすると、パラメータ のExcel入力時の単位を変更できます。(下記図が表示されます。)

パメータの算出単位と判定

この単位文字をダブルクリックすると単位を変更できます。

<sup>ヘ</sup>パラメータ 出のための値を入力してください。

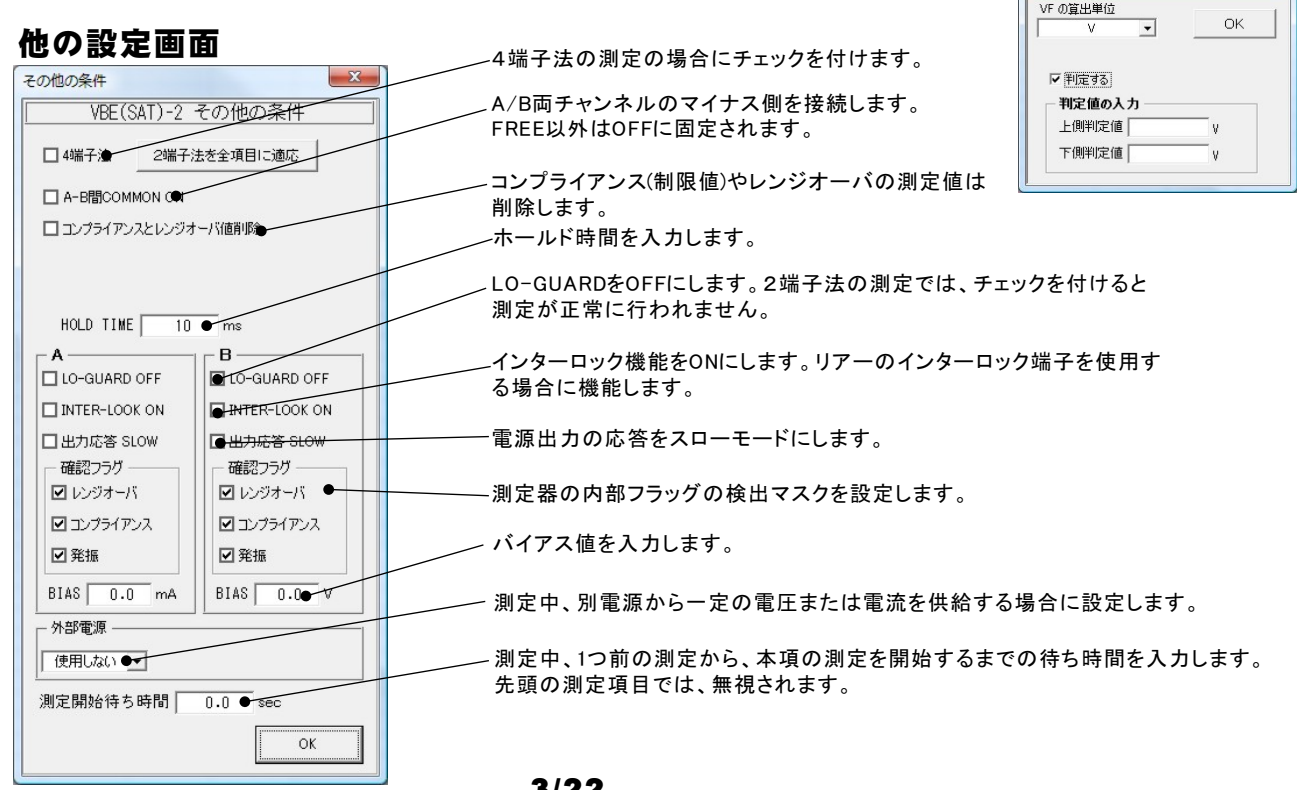

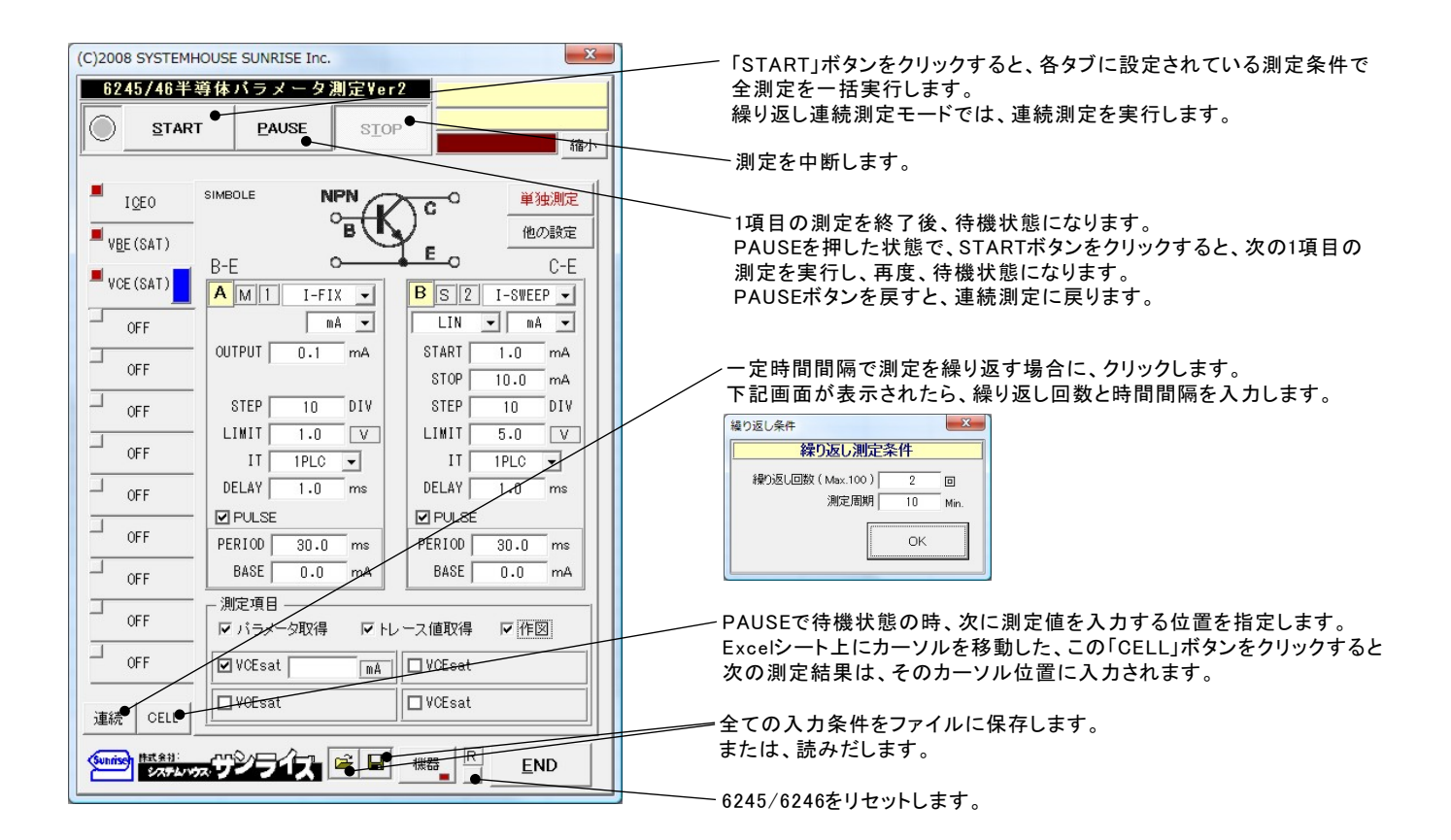

測定結果の例

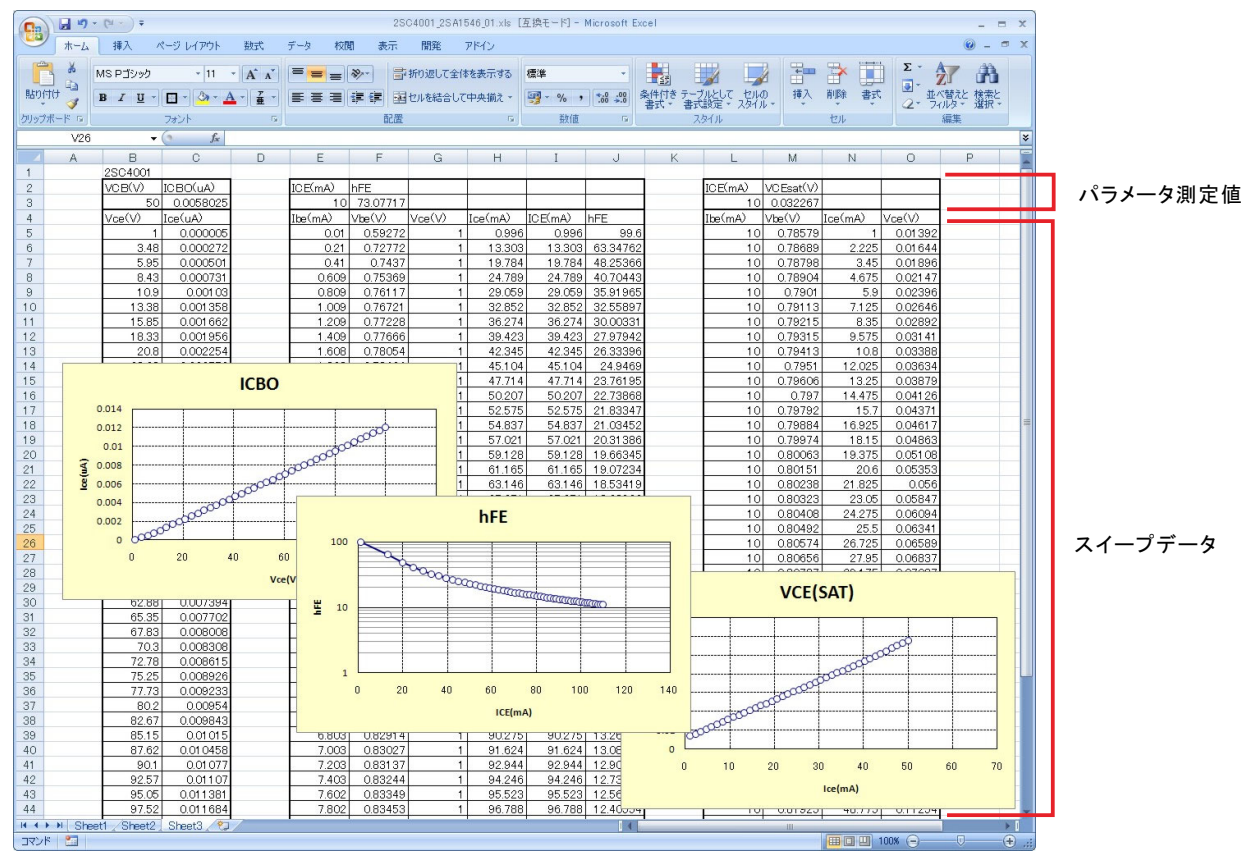

# できるパラメータ

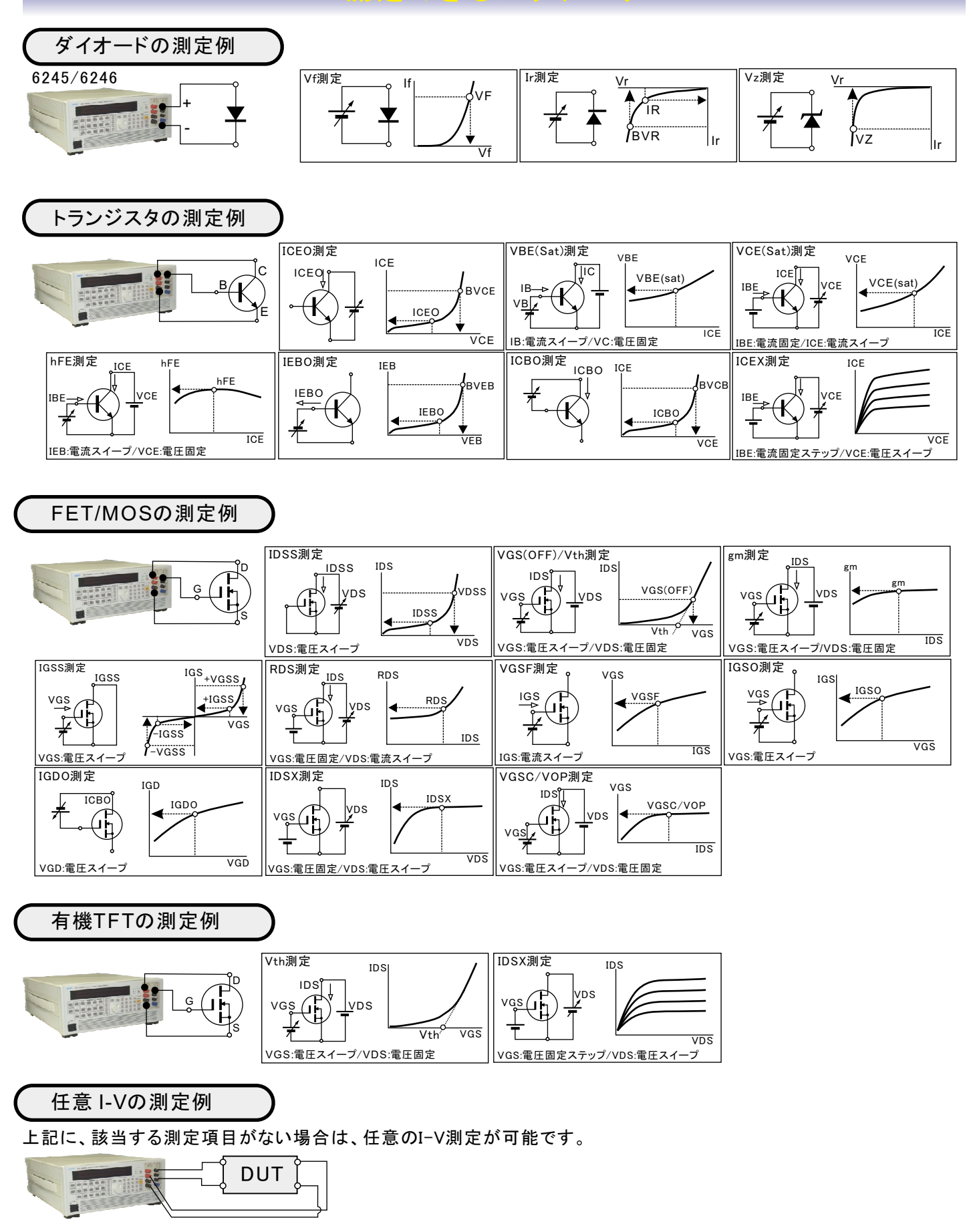

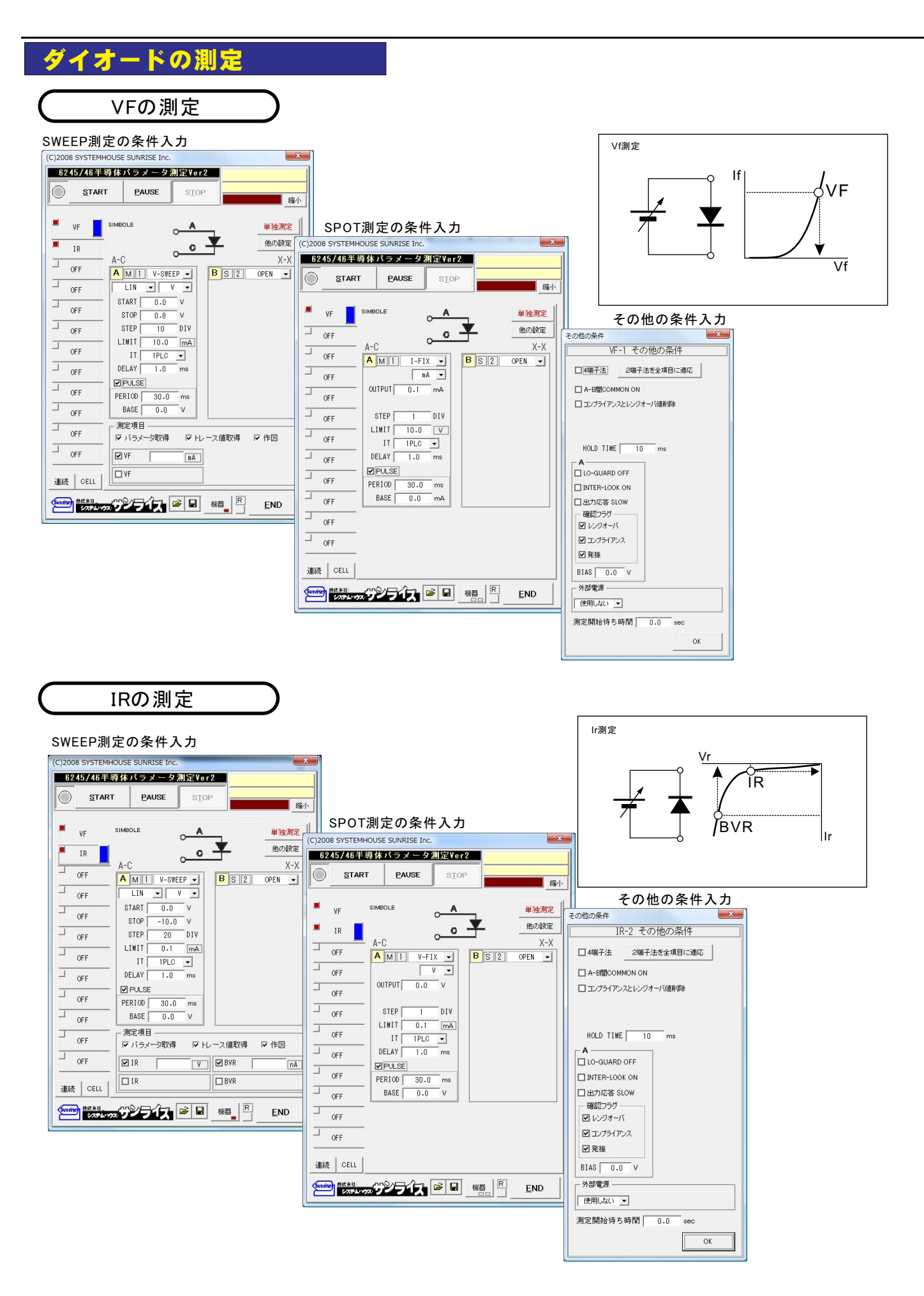

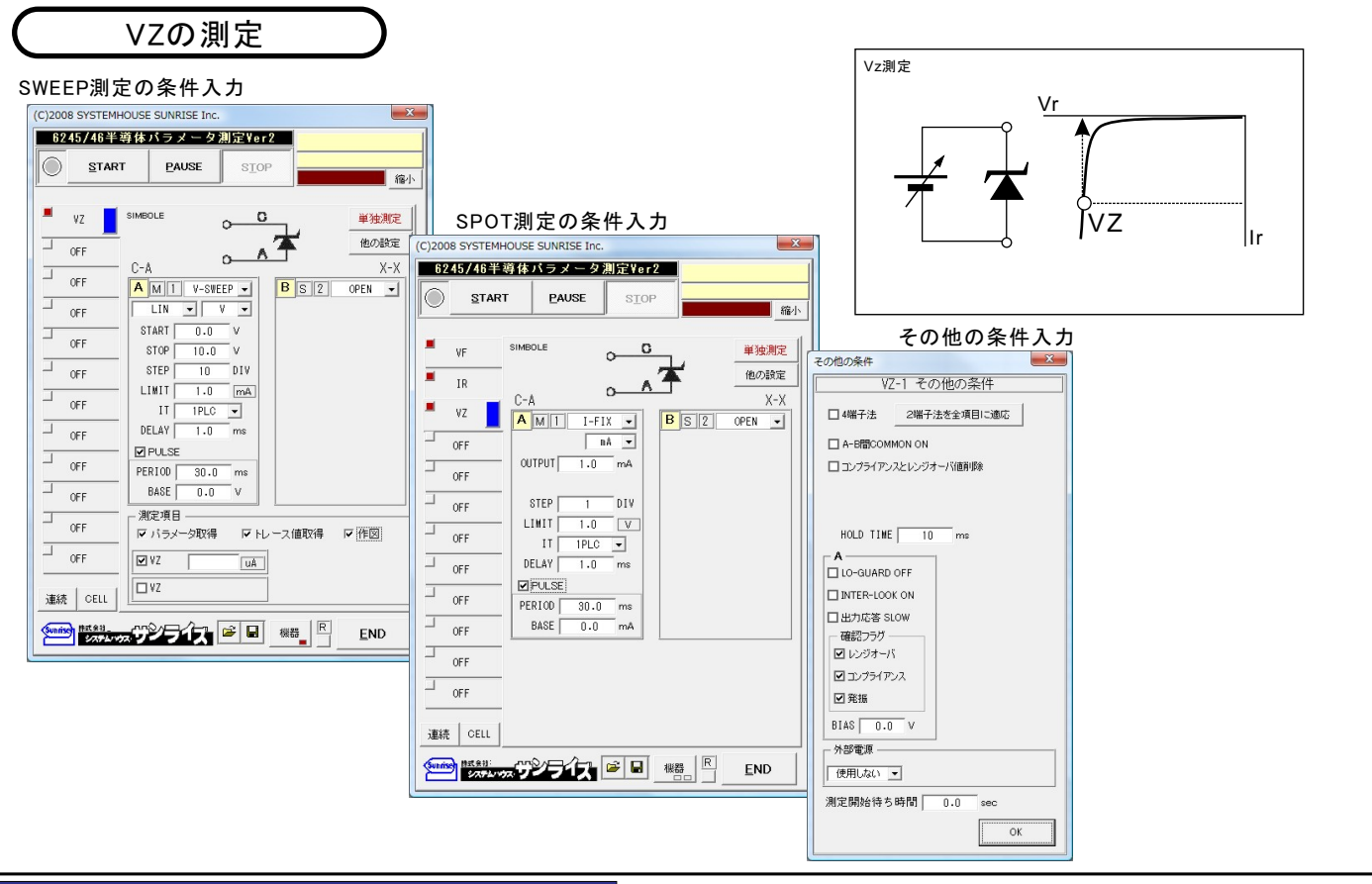

バイポーラトランジスタの測定

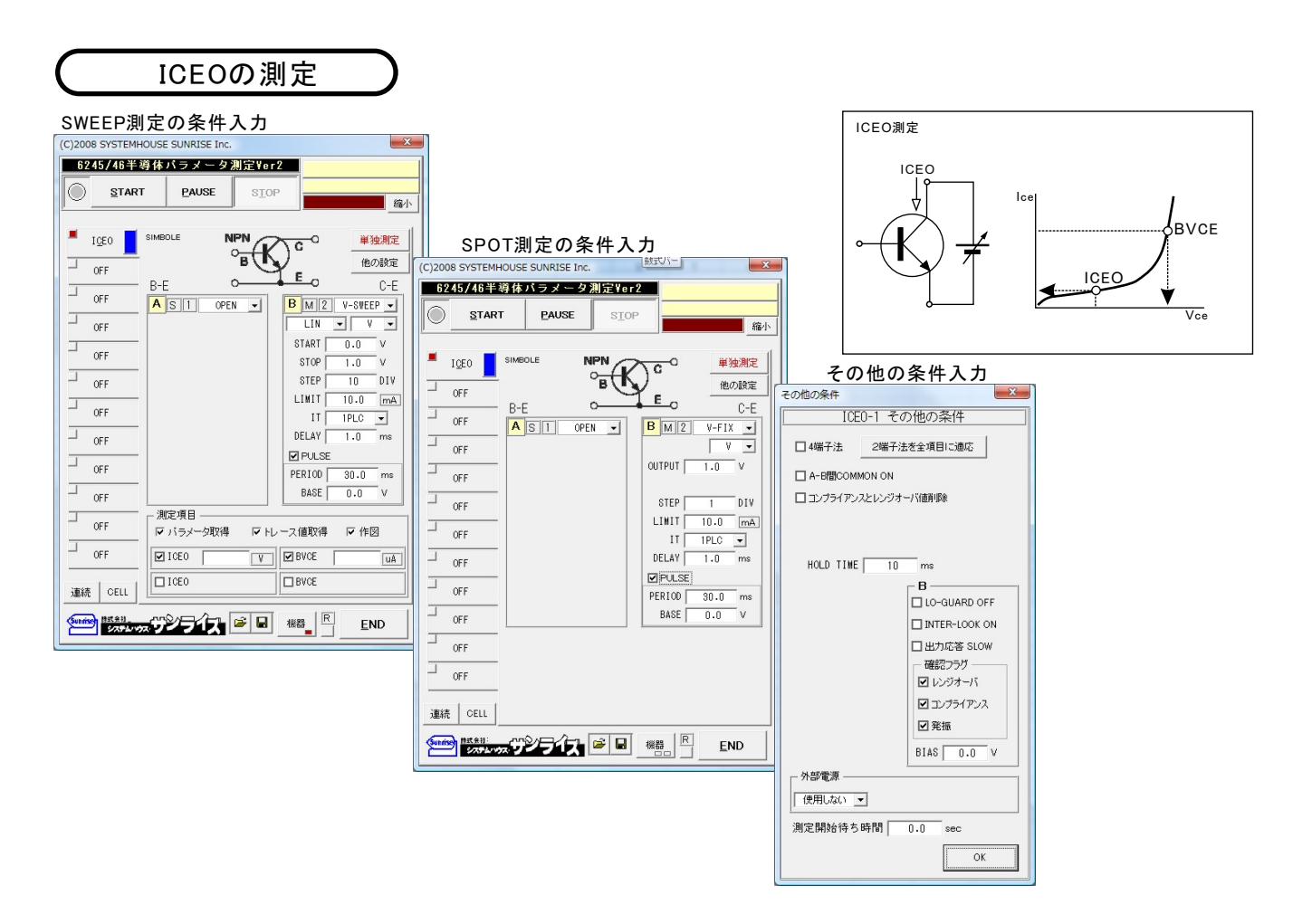

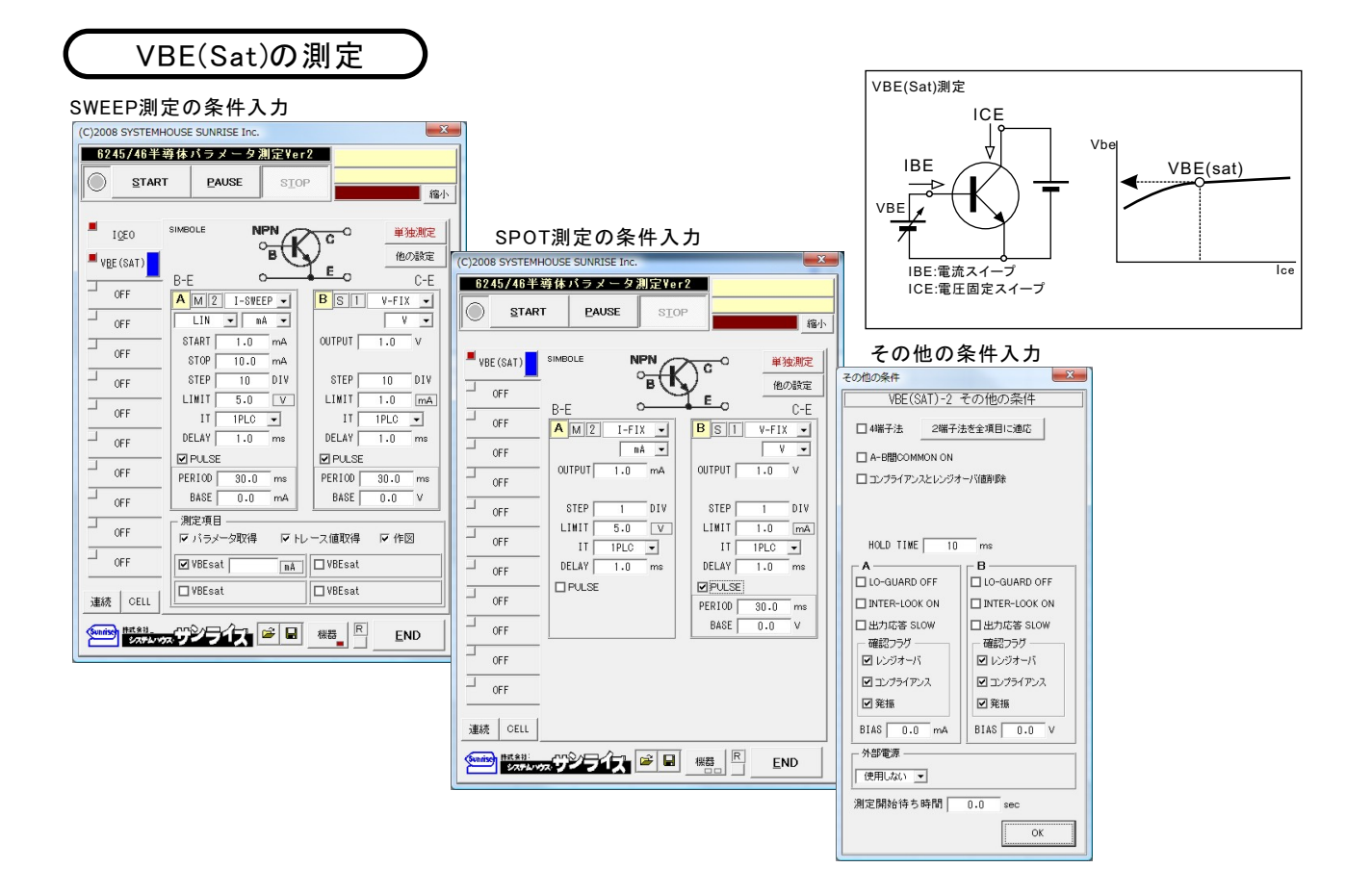

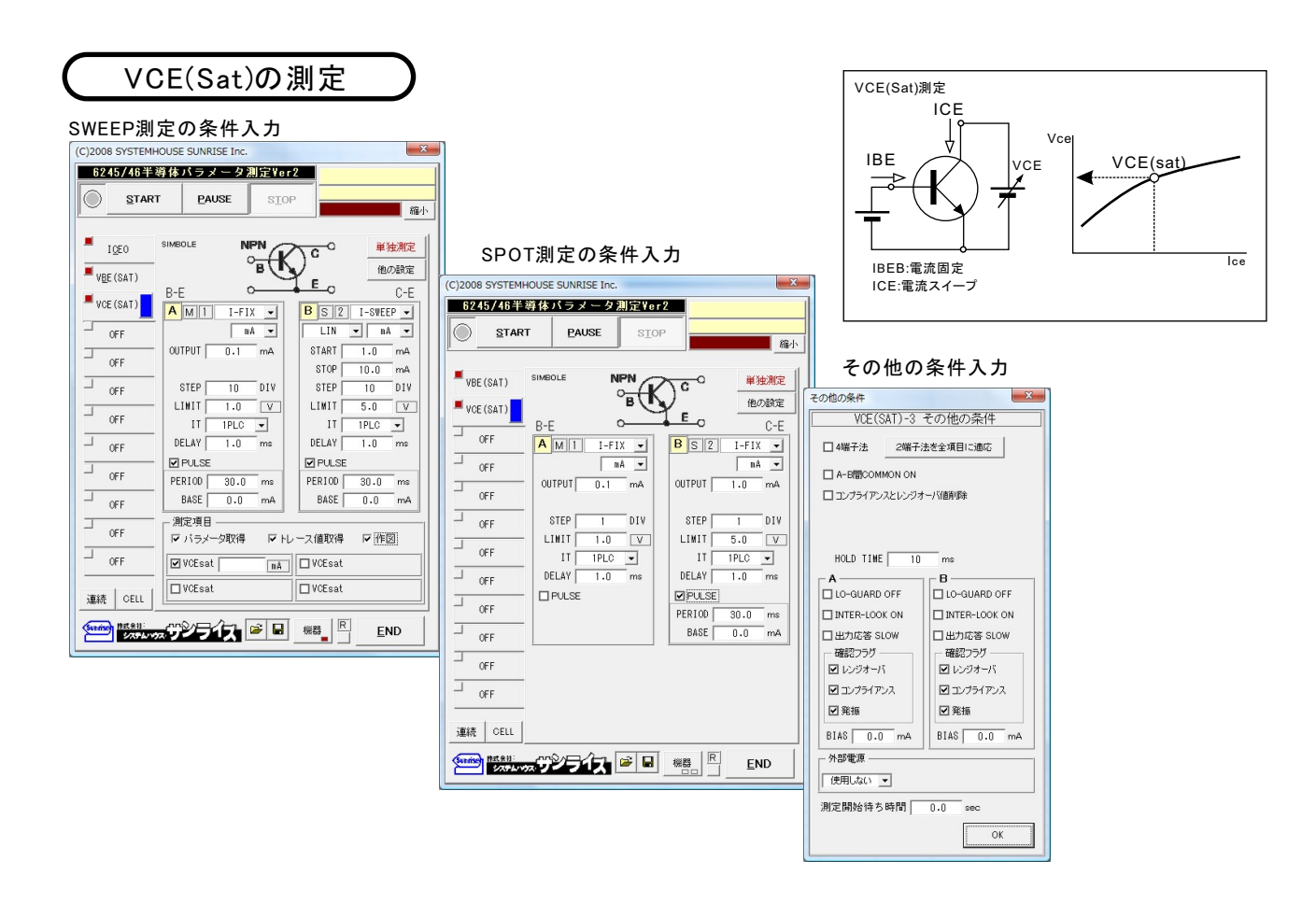

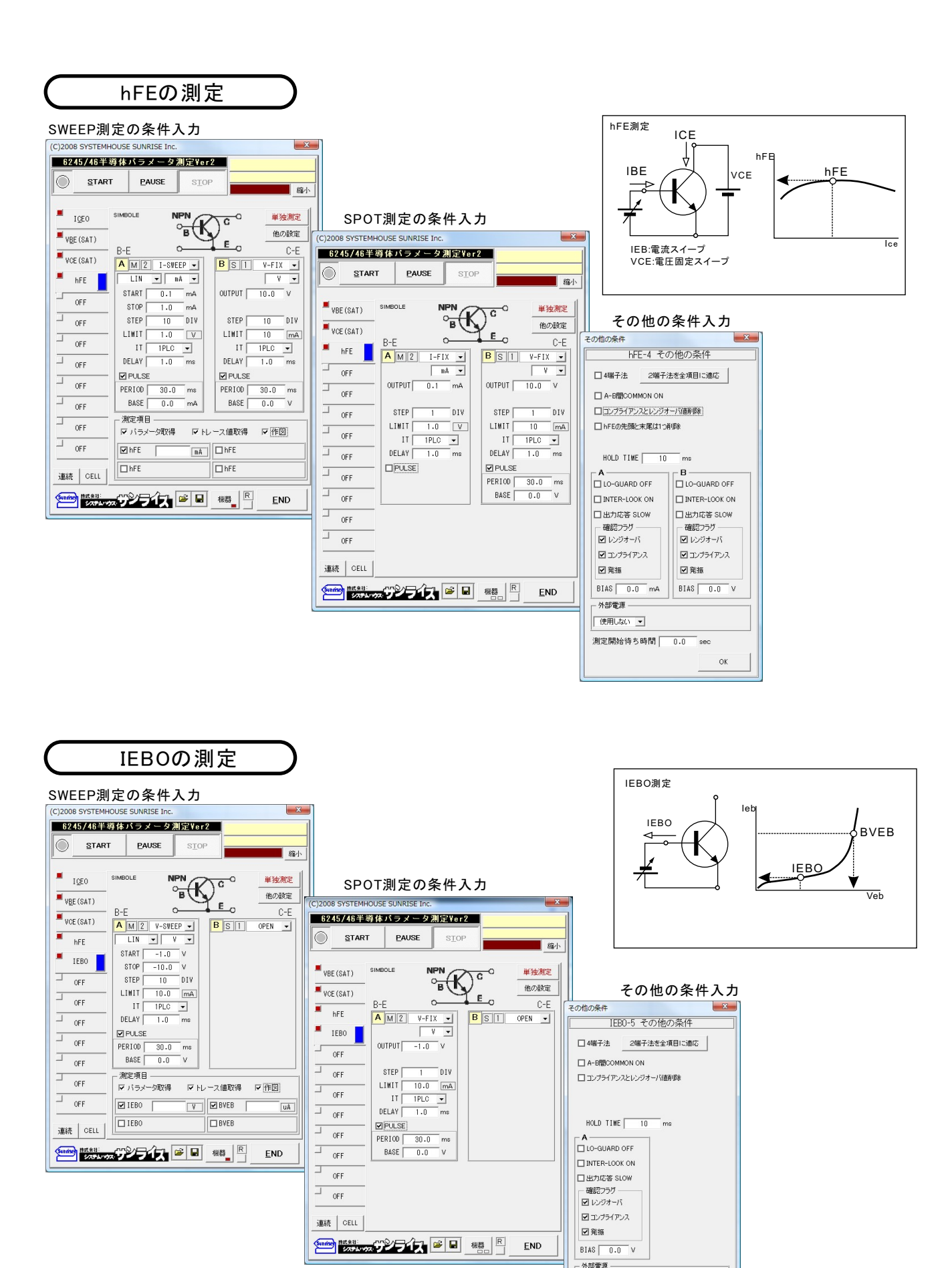

使用しない ▼ 

.<br>Sec  $\alpha$ 

### FETの測定

IDSSの測定

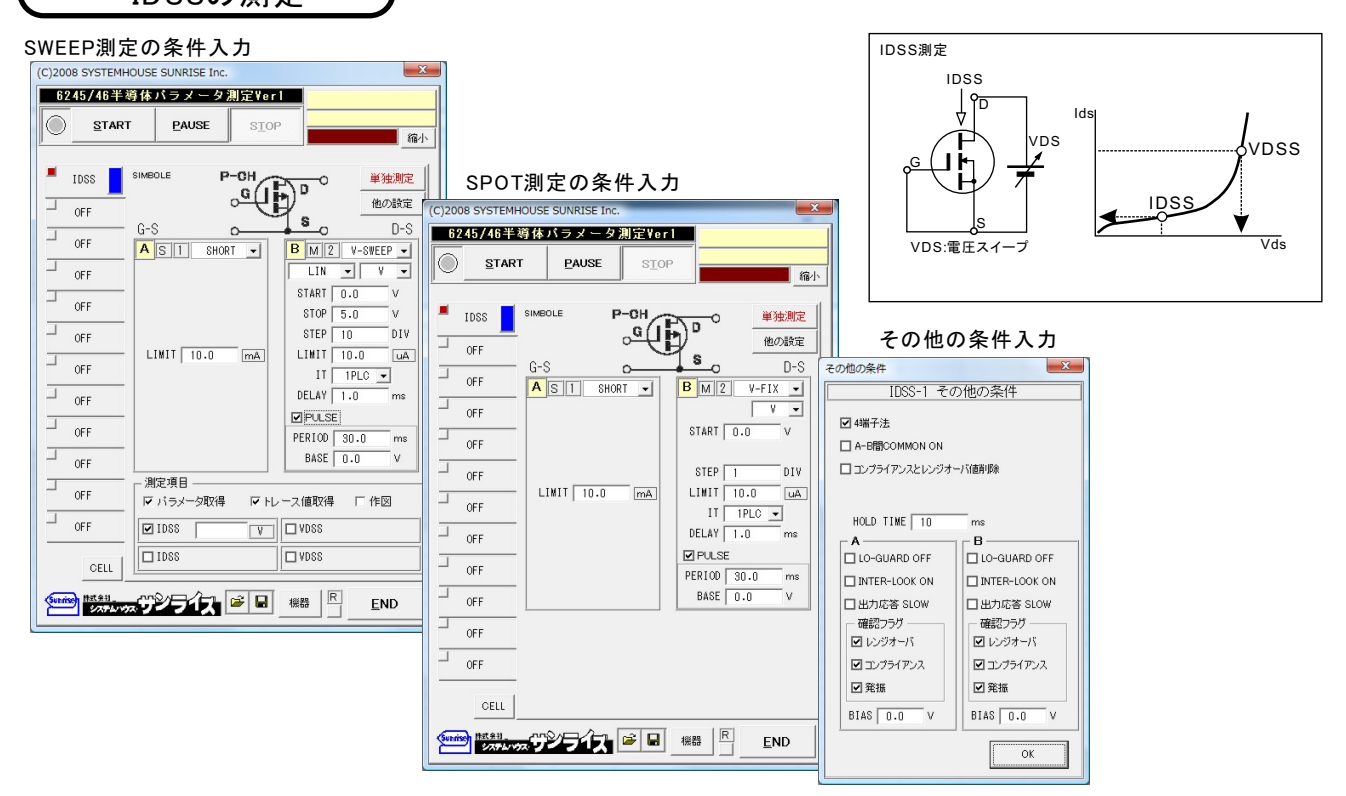

VGS(OFF)の測定

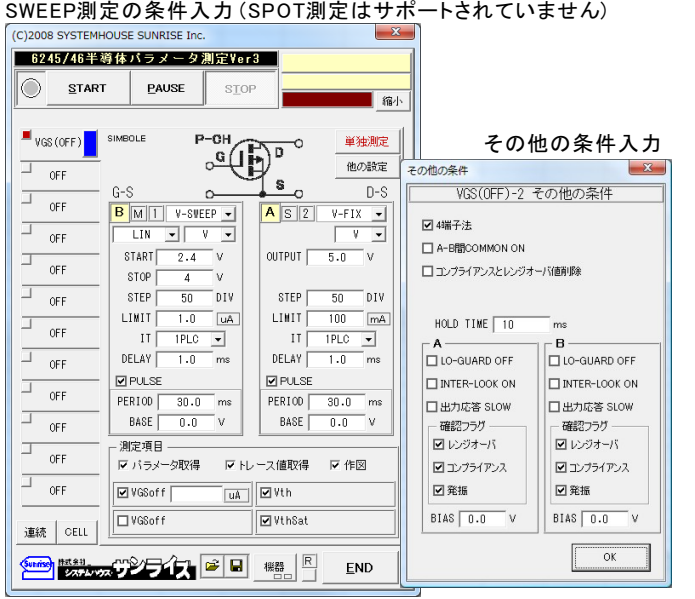

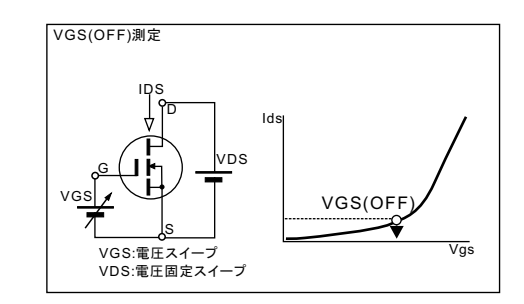

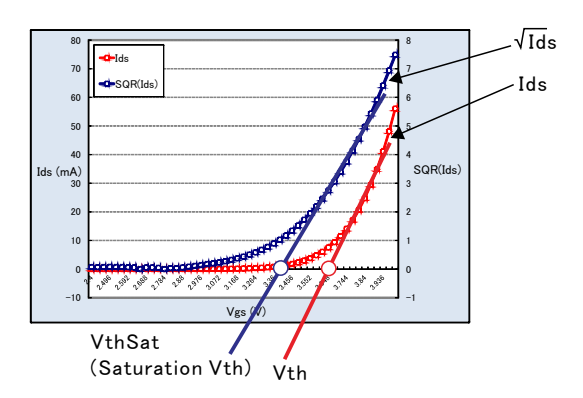

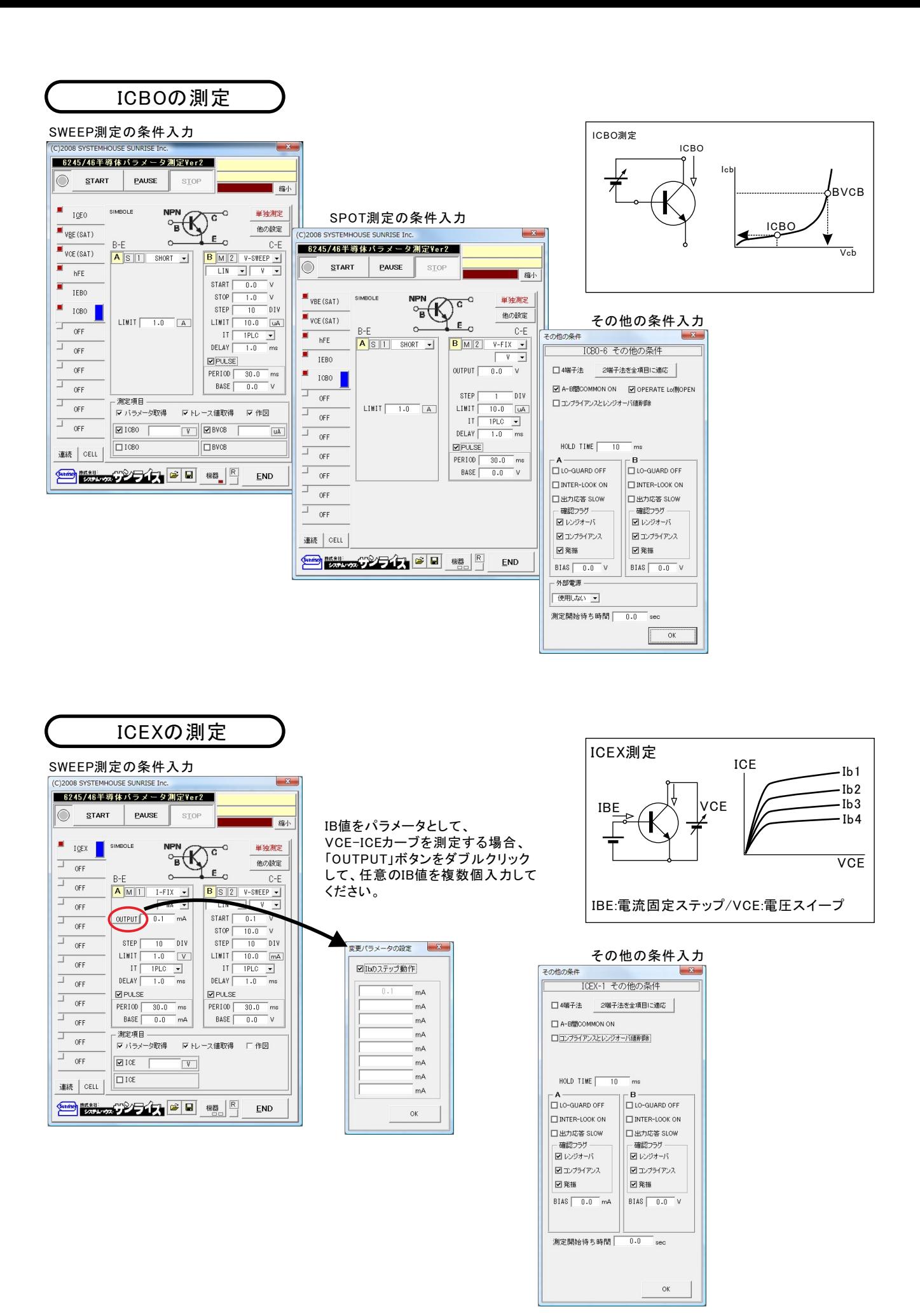

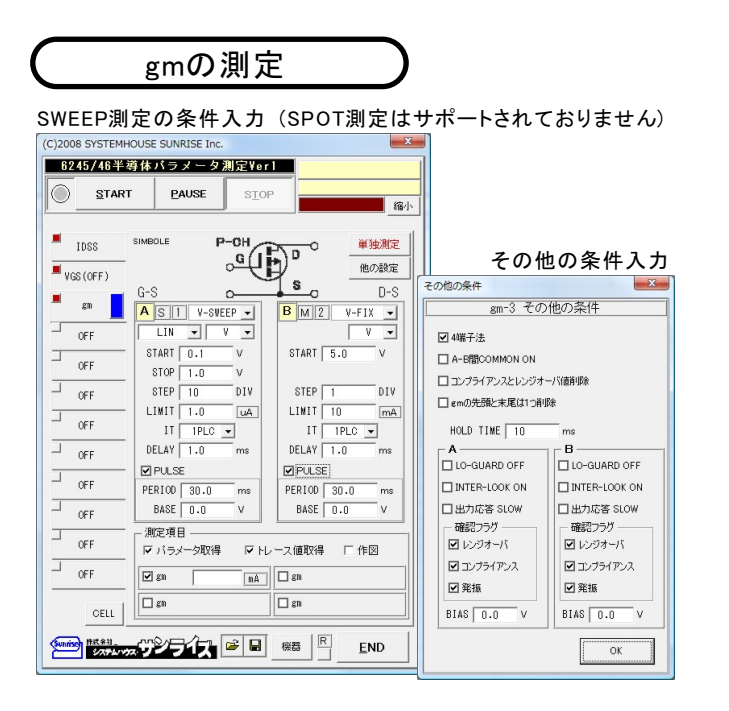

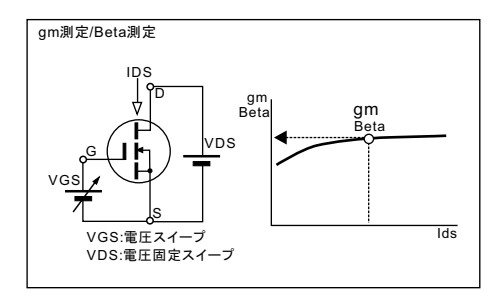

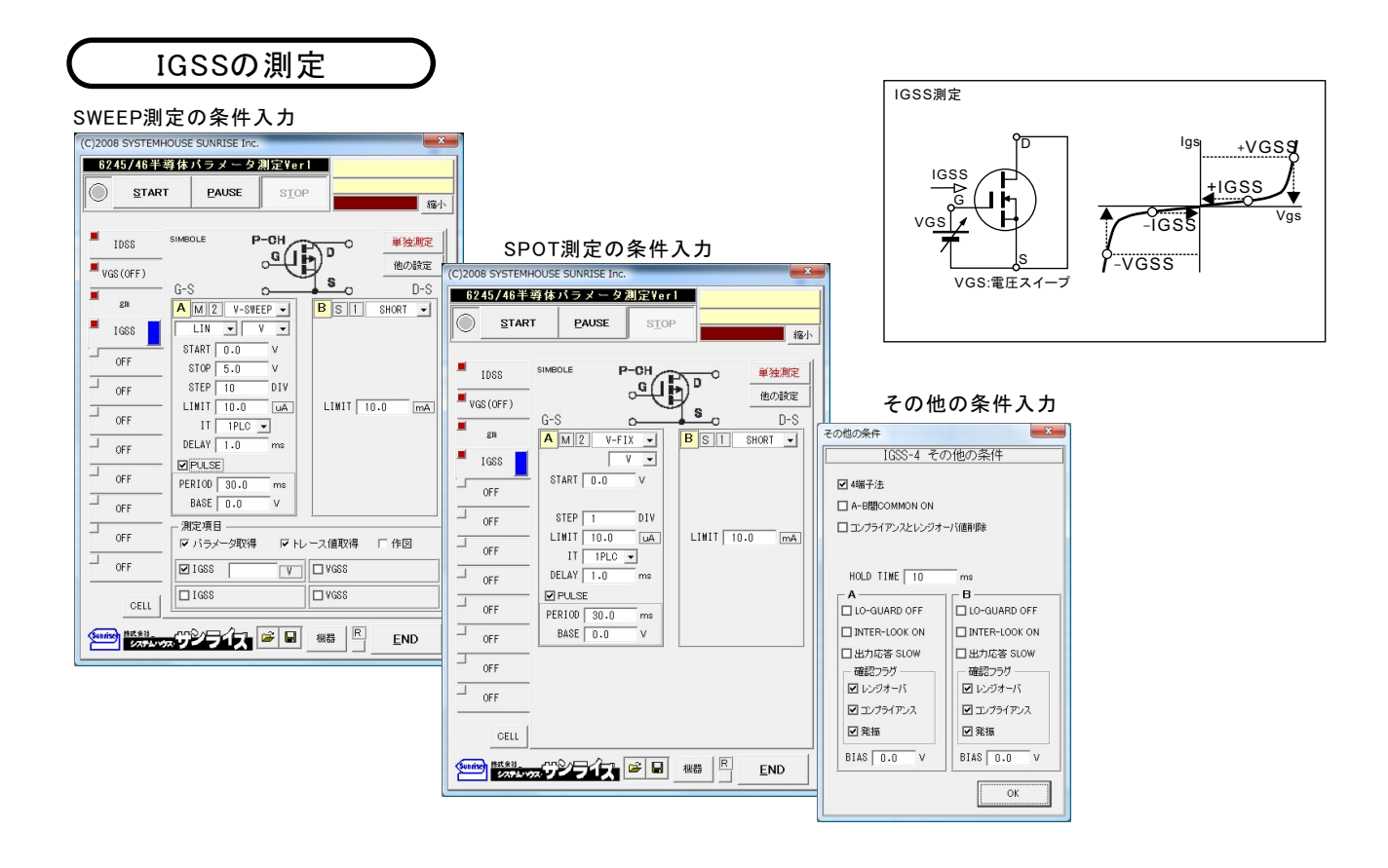

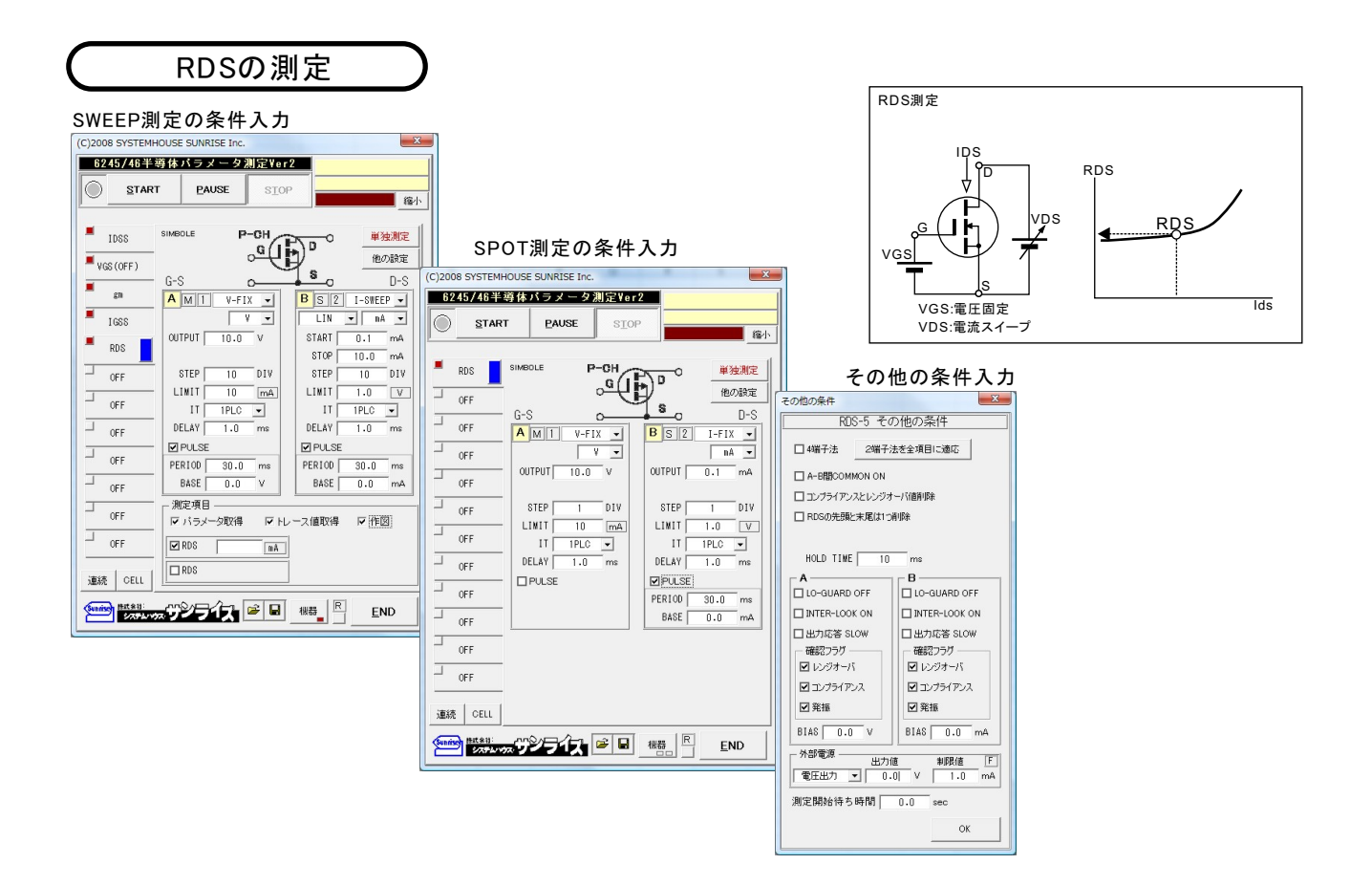

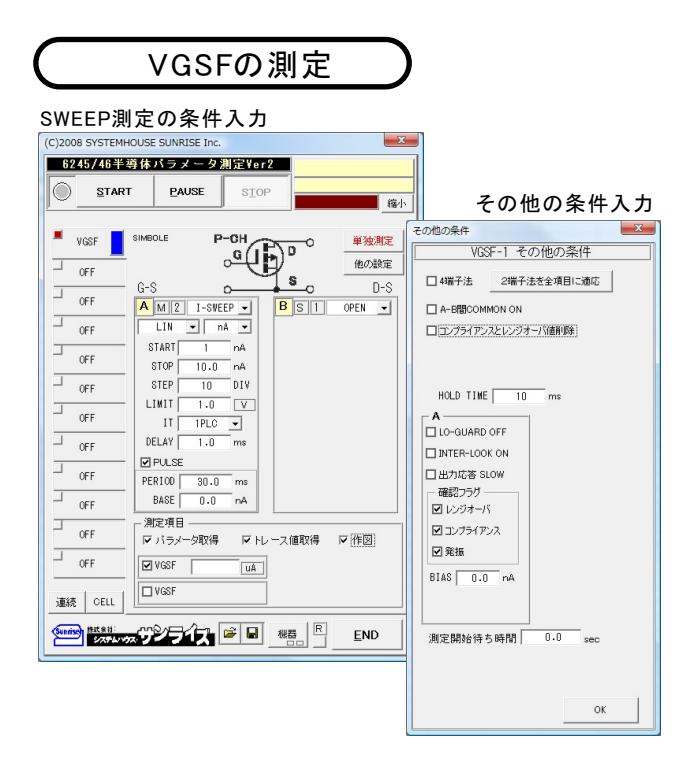

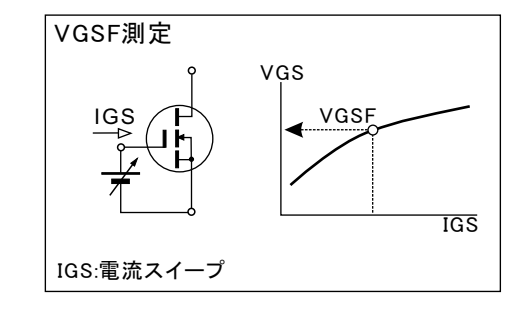

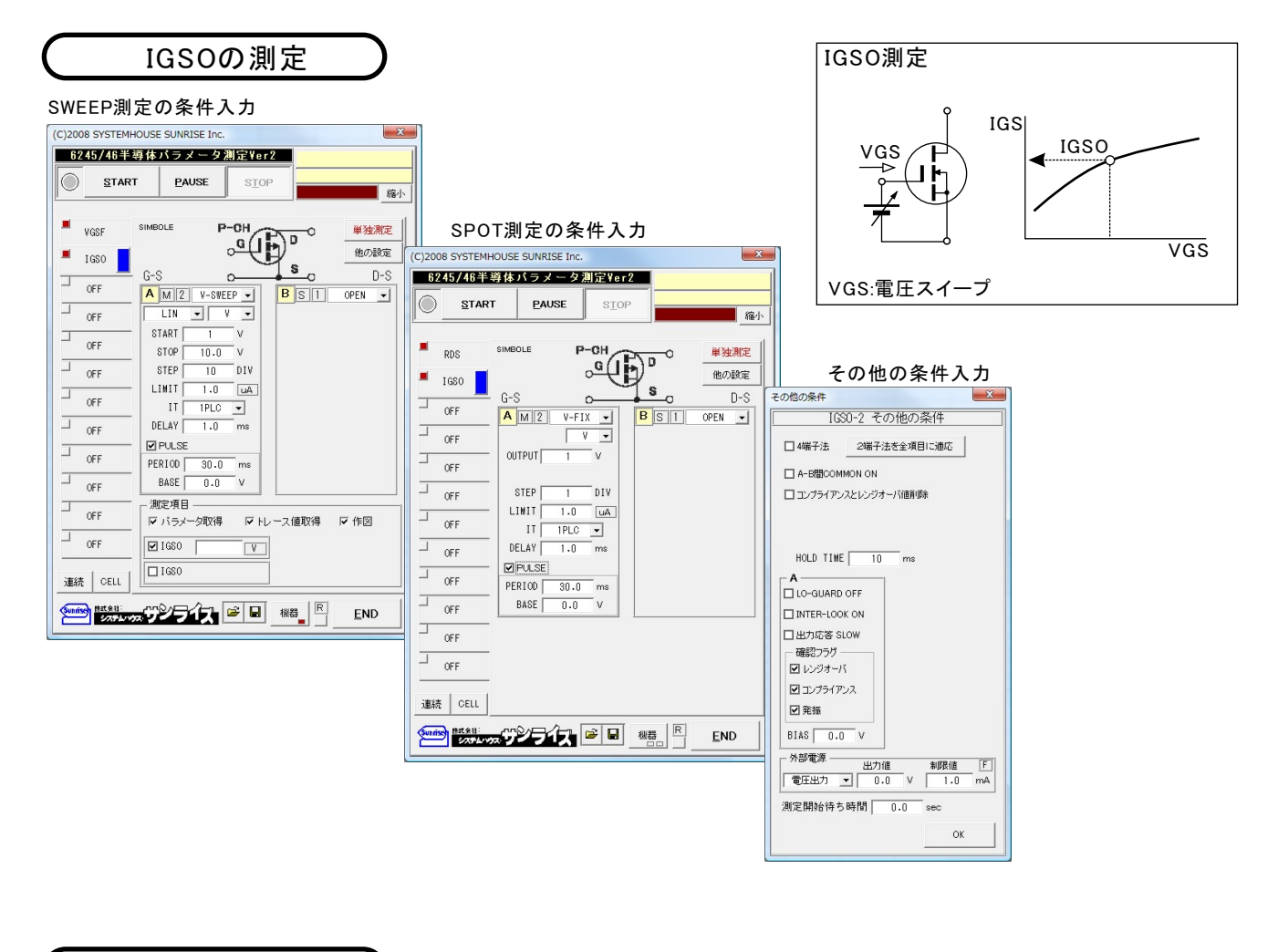

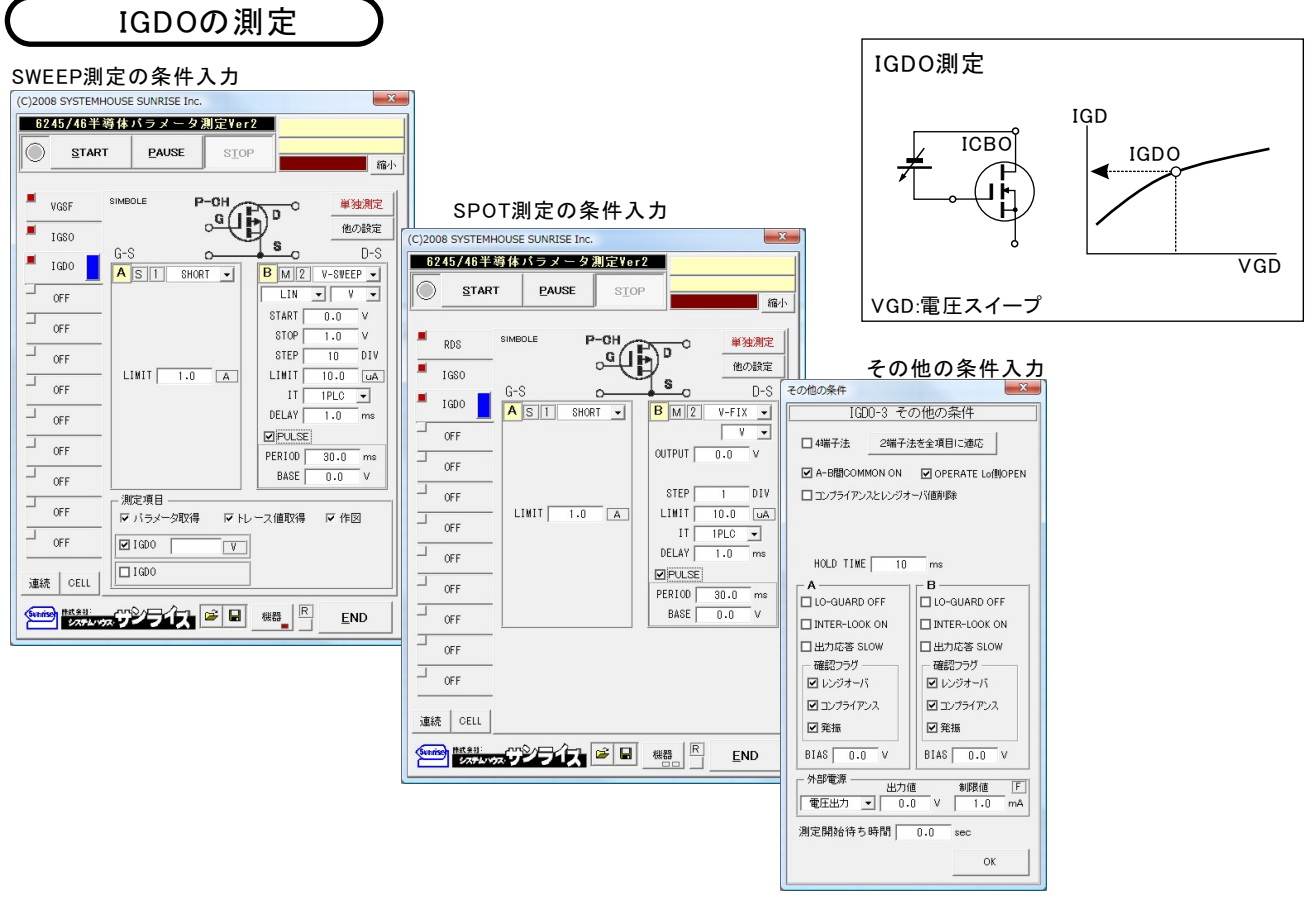

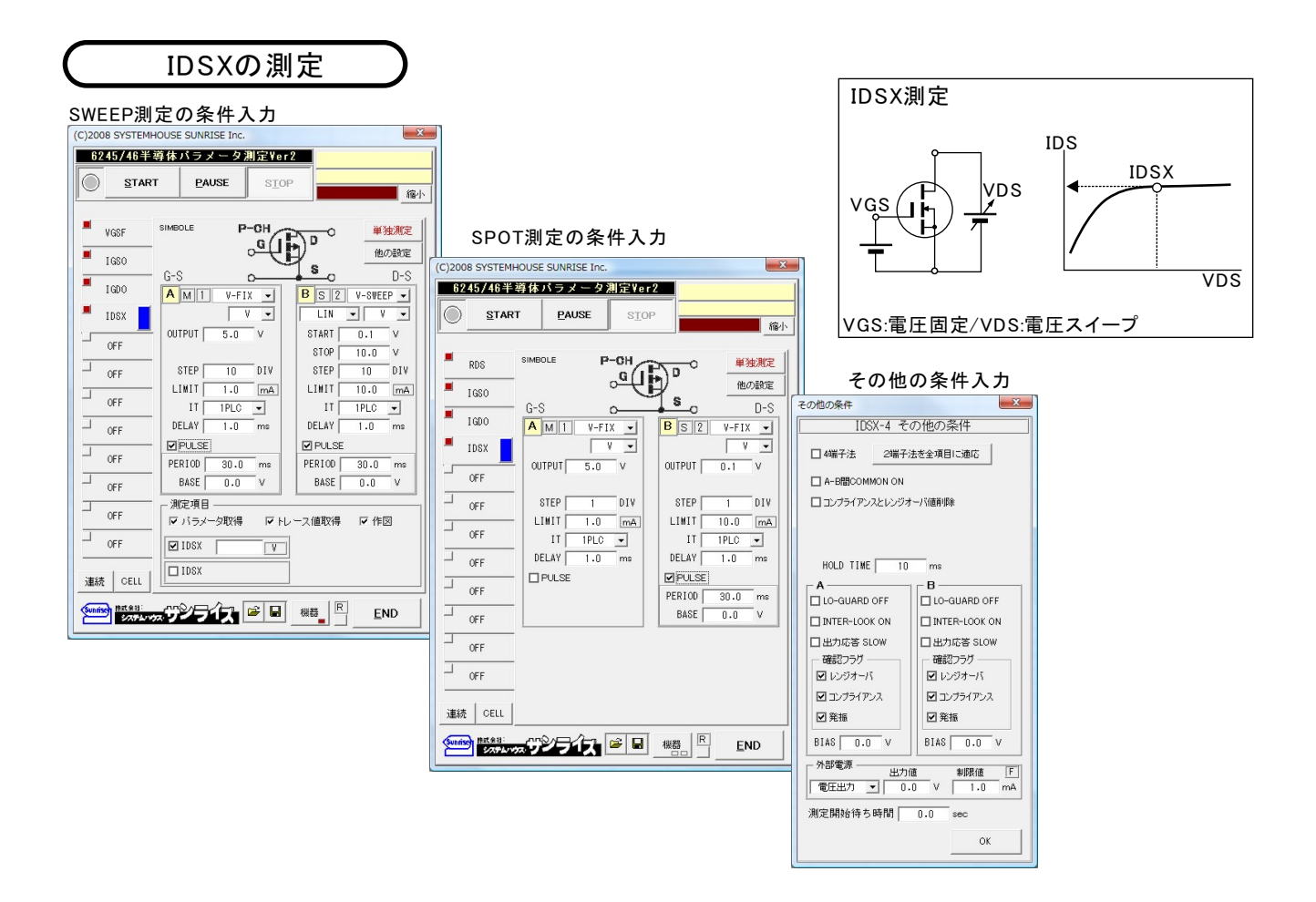

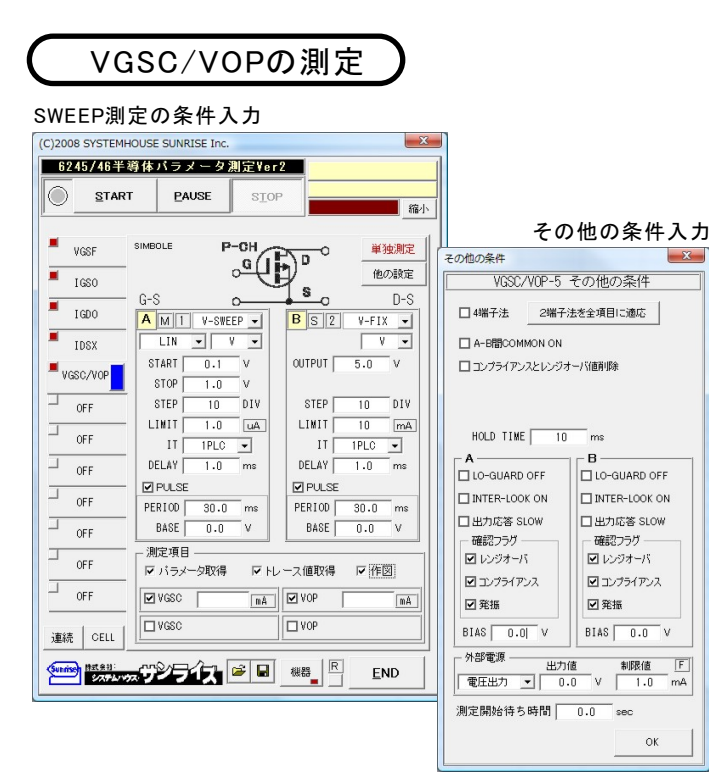

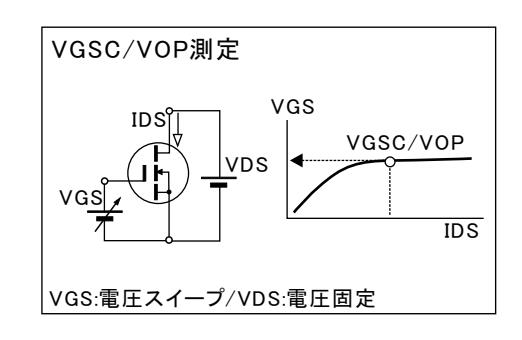

# 自機TFTの測定

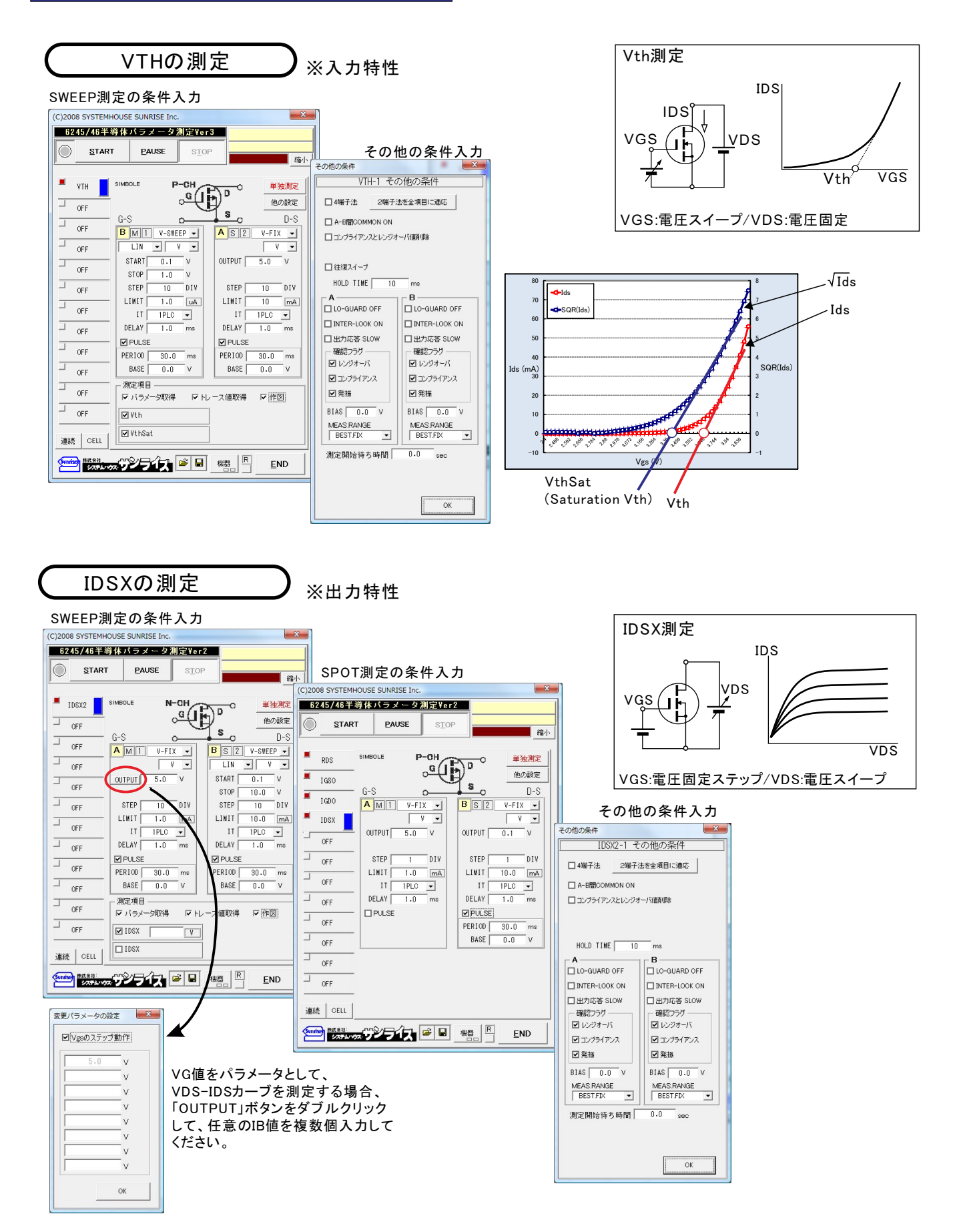

### 任意設定の測定

6245/6246のA,B各チャンネルを自由に設定し、任意のスイープ測定が可能です。 6245/6246の内部構造を十分理解して、適切な設定を行ってください。

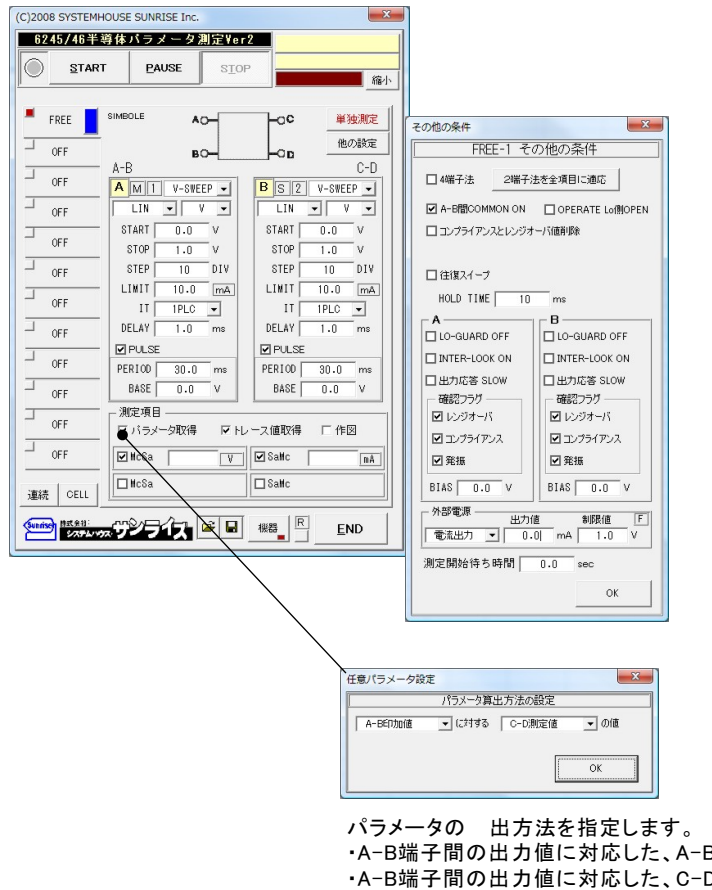

・A-B端子間の出力値に対応した、A-B間の測定値(MaSa) ·A-B端子間の出力値に対応した、C-D間の測定値 (McSa) ·C-D端子間の出力値に対応した、A-B間の測定値(MaSc) ・C-D端子間の出力値に対応した、C-D間の測定値(McSc) 等になります。

#### 外部測定器(マルチメータ等)の設定方法

外部測定器とはGP-IBでパソコンと接続されている必要があります。(下図)

外部測定器から送られてくるデータのフォーマットは、ASCIIであり、複数のデータの場合(Max10個)、データ間はコンマで区切られている必要が あります。

注)全ての測定器との通信を保証するものではありません。

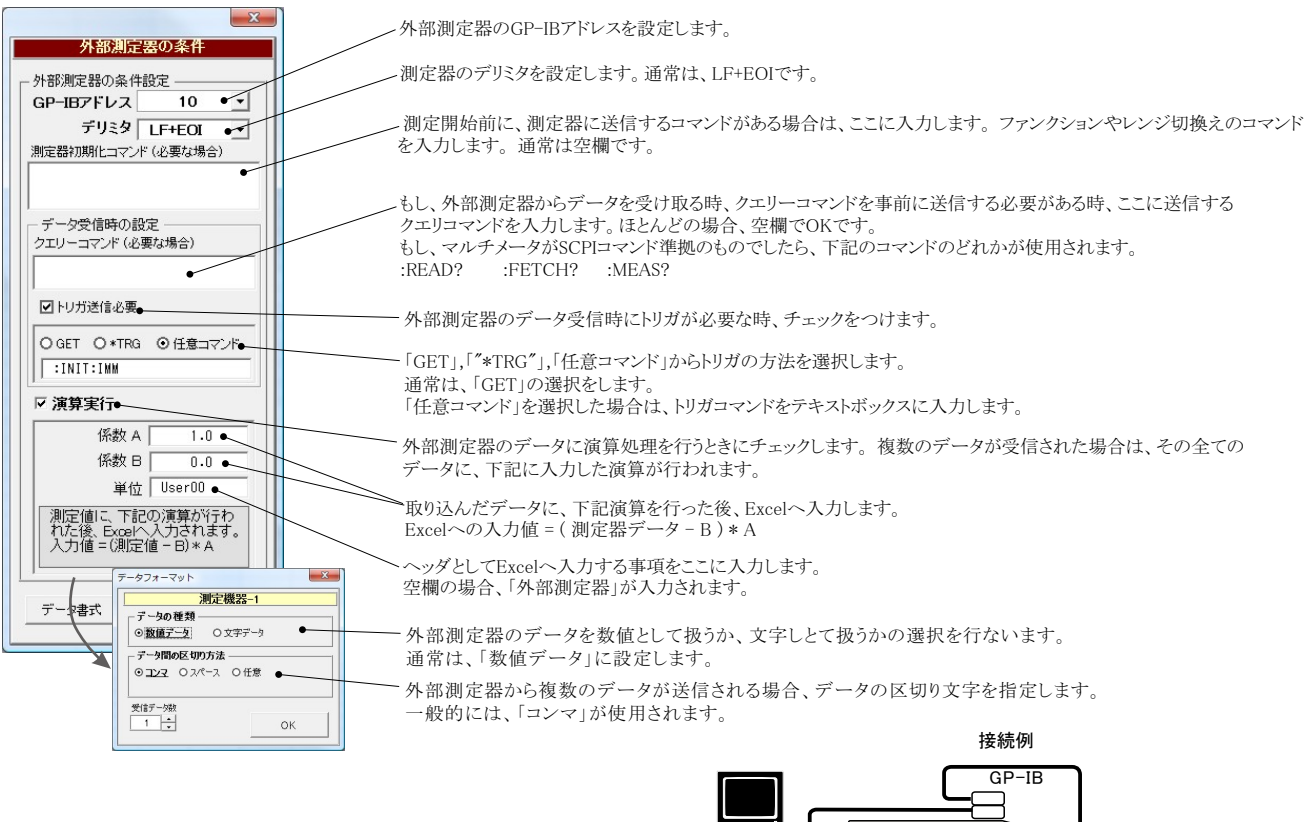

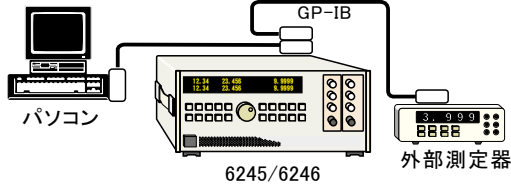

#### 外部電源の接続方法

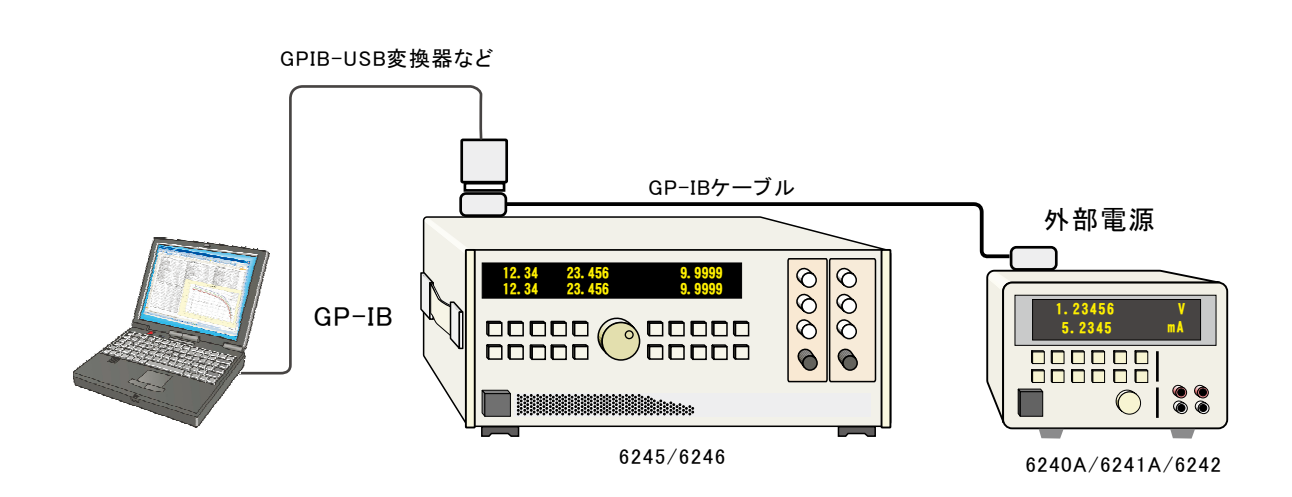

# 6245での DUTとの接続方法

### 2端子接続での測定等価回路

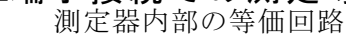

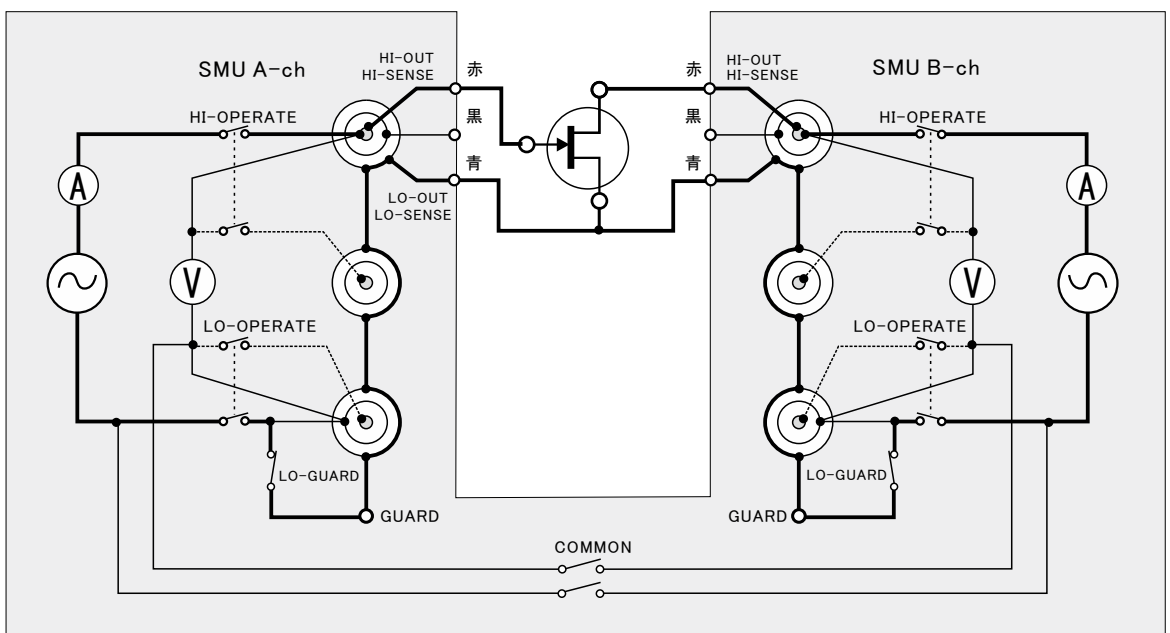

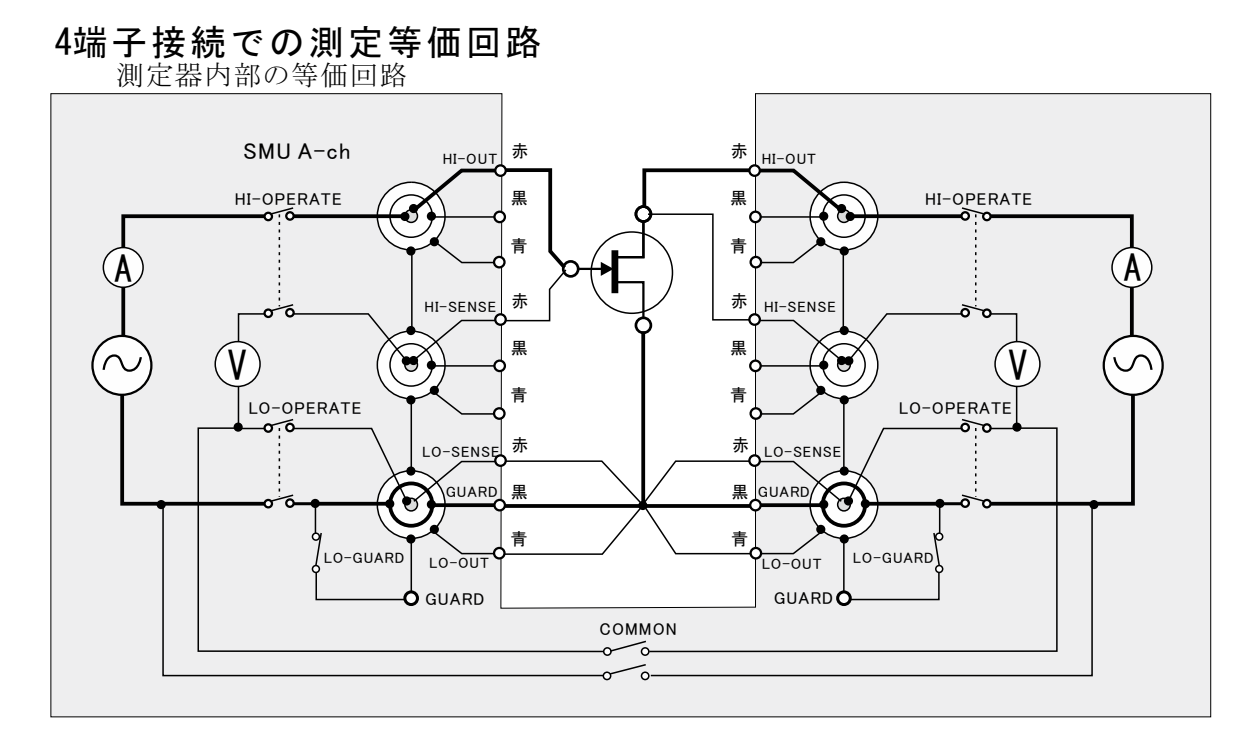

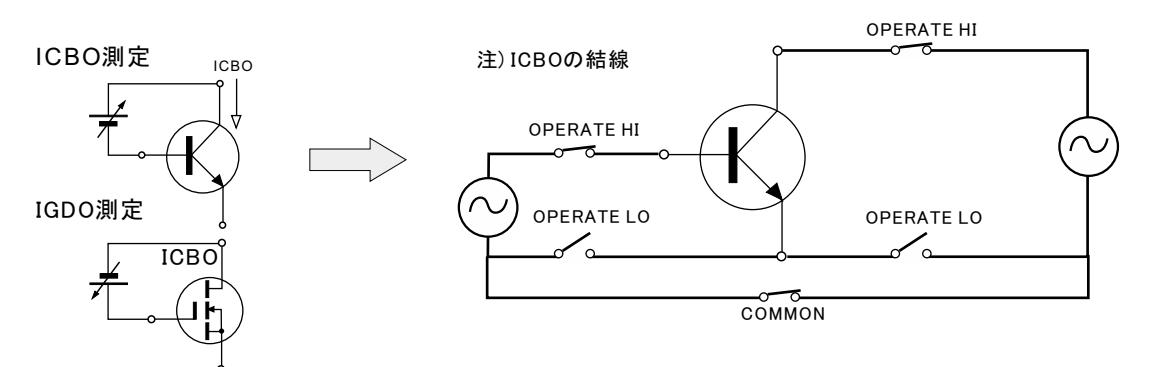

19/22

# 6246でのDUTとの接続方法

#### 2端子接続での測定等価回路

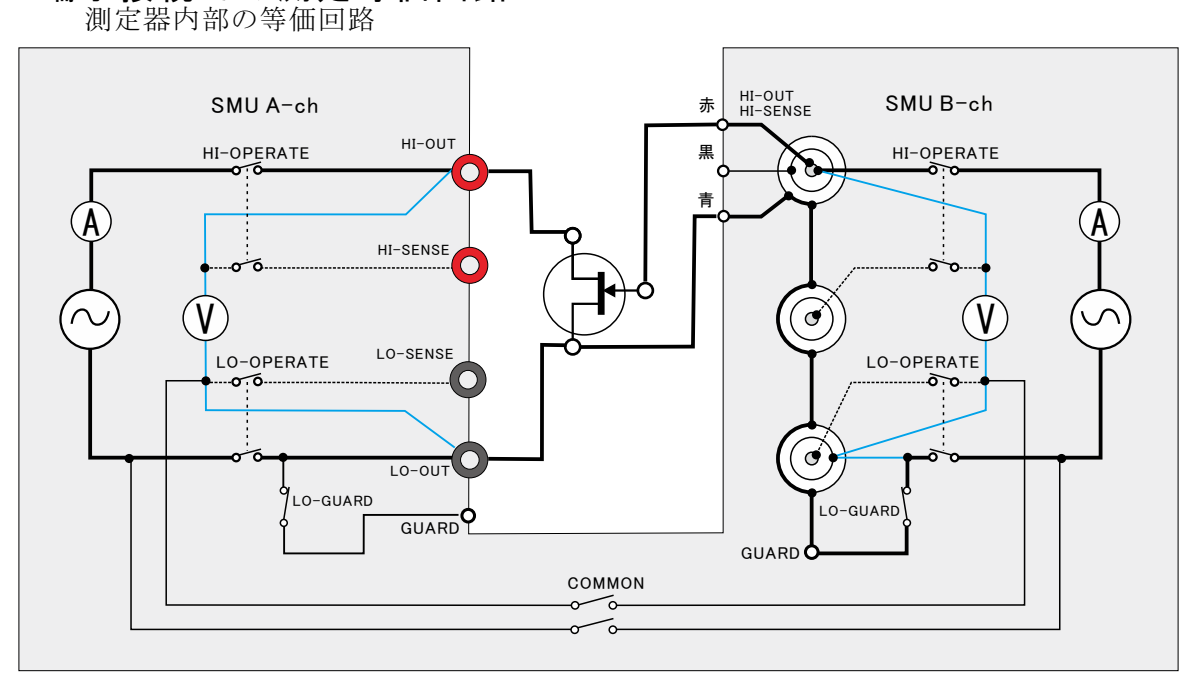

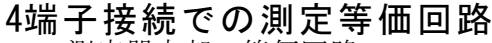

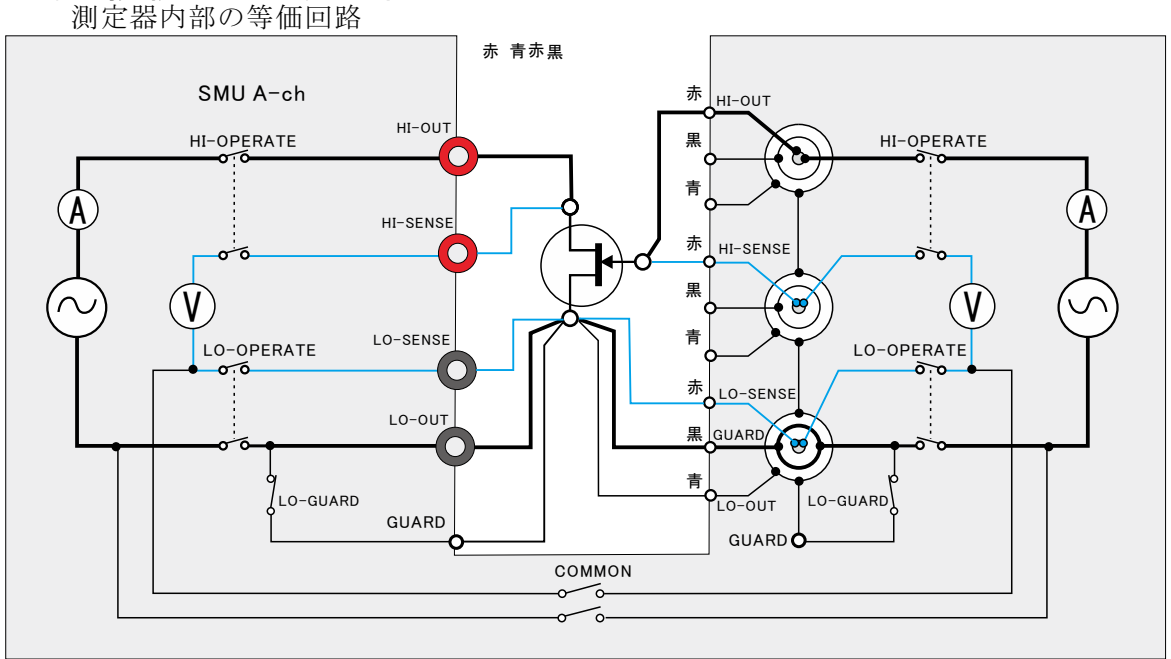

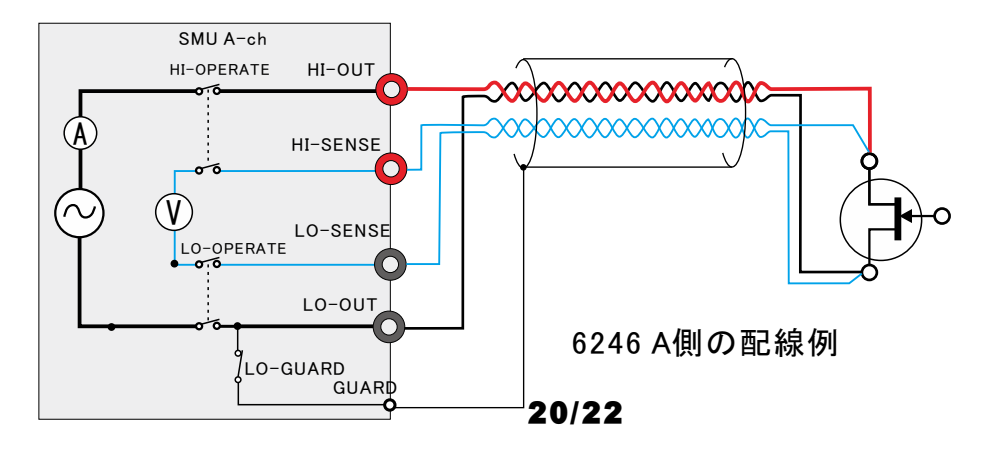

# 積分時間「PLC」について

#### A/D変換器について

A/D変換器には、「逐次比較型」と「積分型」があり、本ソフトがサポートする電圧電流発生器は、「積分型」を 使用して測定が行われます。

#### ①積分型A/D変換器

#### 変換速度は遅い。

ノイズの影響を受けにくいため安定した測定が可能。 デジタルマルチメータ、抵抗計、微小電圧電流計など に使用される。

【構造】<br>コンデンサに充電して、放電する時間を計る

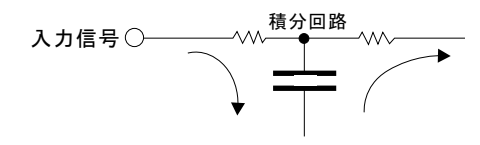

②逐次比較型A/D変換器

変換速度が速いため、瞬時の電圧測定が可能。 - - - - - - - - - - -<br>電圧の瞬時値を測定することが目的。 オシロスコープや、A/D変換ボードなどに使用される。

【構造】 内部D/A変換器との比較により測定する。

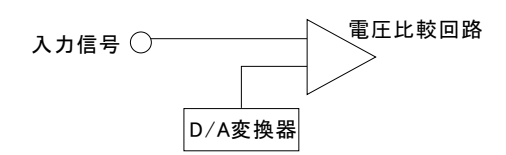

#### 積分時間「PLC」とは

積分型A/D変換器の積分時間は、'PLC'の単位を使用します。 Power Line Cycle(商用周波数)の略語です。 この時間は、A/D変換器内部のコンデンサを充電する時間です。 1PLCは、商用周波数の1周期分の時間です。 50Hz地域では、20ms、60Hz地域では、16.7msを表します。 測定精度に影響を及ぼすノイズ要因の殆どは、商用周波数の整数倍の周波数の外来電圧です。 PLCの整数倍の積分を行うことによりノイズ要因の多くを除去できます。

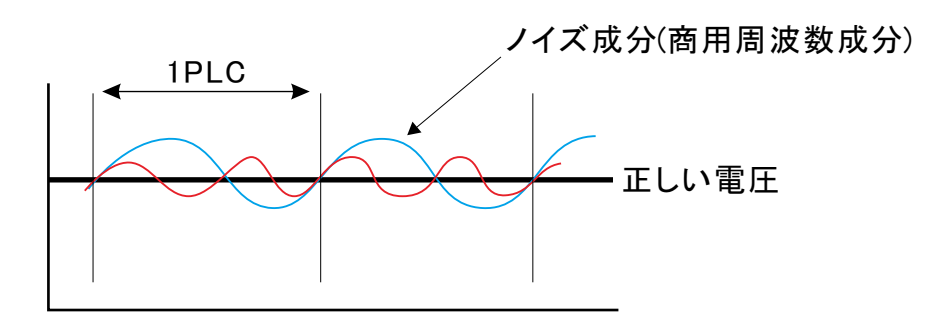

# スイープ時間について

DCスイープのタイムチャート

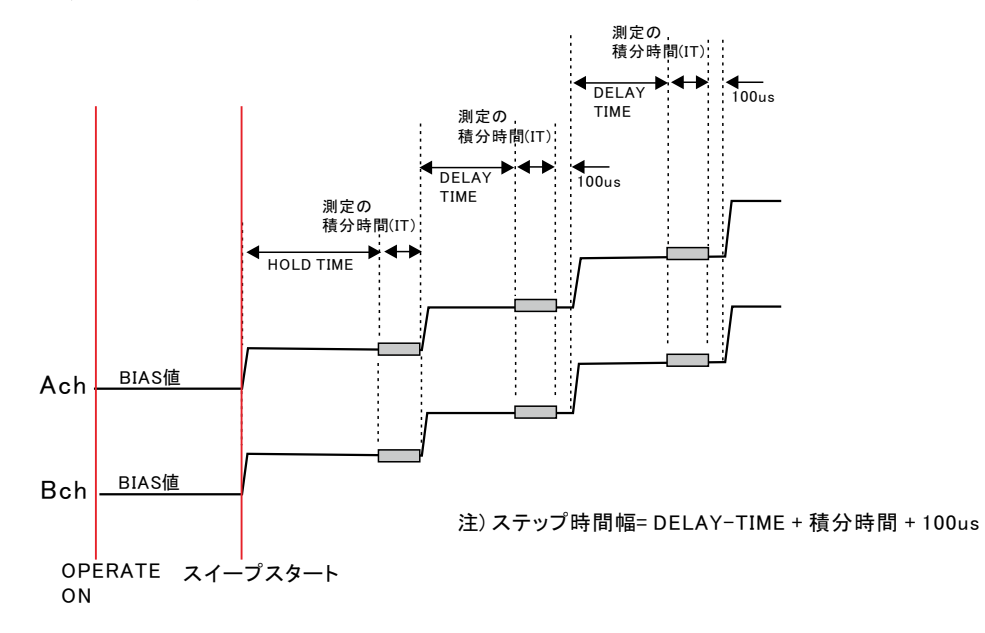

### パルススイープのタイムチャート

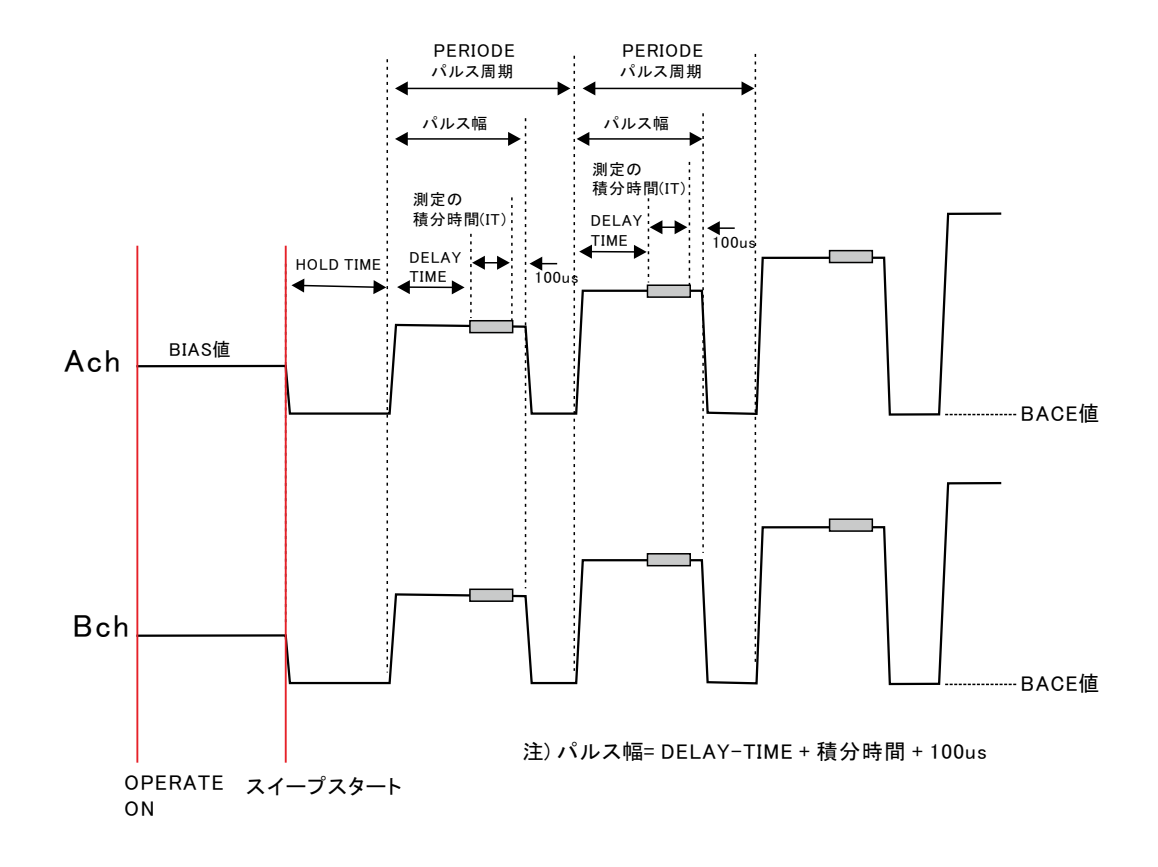